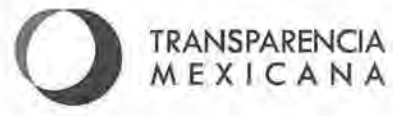

 $\Omega$ 

**Testimonio que presenta Transparencia Mexicana, A.C. como Testigo Social en el procedimiento de la licitación pública nacional, número LP-INE-050/2014, para la contratación de los Servicios Administrados de Cómputo, convocada por el Instituto Nacional Electoral** 

El informe que rinde Transparencia Mexicana como Testigo Social del procedimiento de la licitación pública nacional número LP-INE-050/2014, para la contratación de los Servicios Administrados de Cómputo convocada por el Instituto Nacional Electoral, fue elaborado en cumplimiento con lo establecido en el artículo 54, fracción IV, inciso e, de las Políticas, Bases y Lineamientos en materia de Adquisiciones, Arrendamientos de Bienes Muebles y Servicios del Instituto Federal Electoral (POBALINES).

Transparencia Mexicana desarrolló este informe incluyendo elementos que desde nuestro punto de vista ayudarán a la comprensión del objetivo, alcances y resultado del procedimiento de licitación monitoreado.

#### **l. Antecedentes**

Transparencia Mexicana ha acompañado ocho procedimientos de licitación convocados por el Instituto Nacional Electoral (INE), entre 2003 y 2013. Entre los procedimientos en los que ha participado se encuentran el servicio para la producción de la credencial para votar con fotografía, el servicio integral para proporcionar y administrar el parque vehicular que requiere el Instituto Federal Electoral para el periodo 2011-2014, los servicios administrados de cómputo, la adquisición de material electoral, así como la contratación de los servicios de búsqueda, actualización y comparación multibiométrica.

Para satisfacer sus necesidades, el INE cuenta con los bienes necesarios para la ejecución de sus funciones, los cuales hasta el procedimiento de contratación que se reporta a través de este informe, han sido suministrados de la siguiente forma:

- 6,018 equipos de servicios administrados de cómputo en Oficinas Centrales, Juntas Ejecutivas Locales y Distritales.
- 6,257 equipos propiedad del INE en Juntas Ejecutivas Locales y Distritales.
- 3,321 equipos propiedad del INE en Módulos de Atención Ciudadana a nivel nacional.

Para el caso de los equipos de servicios administrados de cómputo, el contrato celebrado previamente tuvo una vigencia de 2011 a 2014, y éste solamente atendía las necesidades de la Unidad Técnica de Servicios de Informática del INE.

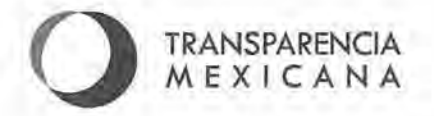

#### *2.* **De la colaboración de Transparencia Mexicana**

#### **2.1. Marco juridico de la colaboración de Transparencia Mexicana en el monitoreo del proyecto**

A través del oficio INE/DRMS/1602/2014, de fecha 19 de septiembre de 2014, el INE invitó a Transparencia Mexicana a participar como Testigo Social en el procedimiento de licitación que se reporta en este informe. Dicha solicitud fue realizada por la Dirección de Recursos Materiales y Servicios de la Dirección Ejecutiva de Administración del INE.

La colaboración de Transparencia Mexicana en la licitación inició con la revisión del proyecto de convocatoria y documentos relacionados, y concluyó con la firma del contrato.

#### *2.2.* **Consideraciones sobre la colaboración de Transparencia Mexicana**

Transparencia Mexicana, capítulo México de Transparencia Internacional, es un organismo de la sociedad civil que tiene el mandato de colaborar en el combate a la corrupción con gobiernos de cualquier signo político.

Transparencia Mexicana ha desarrollado mecanismos preventivos que contribuyen a reducir el riesgo de que se presenten actos de corrupción o cohecho en los procedimientos que acompaña. Uno de los mecanismos que Transparencia Mexicana ha desarrollado, es el Monitoreo de Contrataciones, mediante el cual funge como observador ciudadano monitoreando los procedimientos y decisiones para el ejercicio del gasto público en adquisiciones, contrataciones, y concesiones que otorga el gobierno a la iniciativa privada.

La colaboración de Transparencia Mexicana como Testigo Social, pretende contribuir a reducir el riesgo de que se presenten actos de corrupción o cohecho en las licitaciones públicas en las que colabora.

El objetivo central y la meta final de la colaboración de Transparencia Mexicana en el monitoreo de contrataciones es hacer del conocimiento de la sociedad las particularidades y condiciones en las que se llevó a cabo el procedimiento que atestiguó. De esta manera espera que se comprenda el porqué de las decisiones administrativas, y en el mediano plazo, restaurar la confianza ciudadana en su gobierno.

El monitoreo de contrataciones de Transparencia Mexicana es una herramienta que pretende informar, así como dar certidumbre a la sociedad y a los involucrados en los proyectos en los que colabora sobre cómo se desarrollan los procedimientos de contratación pública en que. participa.

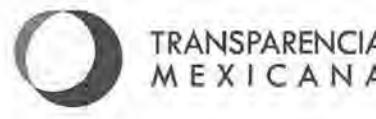

El monitoreo que realiza Transparencia Mexicana a un procedimiento de contratación inicia con la revisión del proyecto de convocatoria y concluye con la presentación de un informe dirigido a la opinión pública sobre las condiciones en las que se desarrolló el mismo.

Como parte de su colaboración, Transparencia Mexicana revisa la información relativa a los proyectos en los que colabora (convocatoria y sus anexos, investigaciones de mercado, y cualquier otro documento relacionado con el procedimiento). A partir de la revisión de esta información, Transparencia Mexicana plantea comentarios, preguntas y recomendaciones con un ánimo constructivo.

Las recomendaciones planteadas a la entidad convocante en relación al procedimiento, están encaminadas a contribuir al establecimiento de las mejores condiciones mediante las cuales el Estado Mexicano contrata los bienes, servicios y obra pública que requiere.

Los comentarios y recomendaciones planteadas por Transparencia Mexicana a lo largo de los procedimientos de contratación que monitorea no son vinculantes, por lo que la entidad convocante toma la decisión de aceptarlos o rechazarlos.

La colaboración de Transparencia Mexicana ofrece una visión imparcial de un tercero sin conflicto de intereses, y no sustituye a los órganos de vigilancia y control legalmente facultados.

El trabajo de los miembros del Consejo Rector de Transparencia Mexicana, incluido su Presidente, es pro bono, por lo que no reciben (ni han recibido) contraprestación alguna por el desarrollo de su trabajo dentro de la organización.

#### **3. Monitoreo**

#### **3.1. Objeto del procedimiento de licitación**

El objeto del procedimiento de licitación monitoreado por Transparencia Mexicana fue la contratación de Servicios Administrados de Cómputo en una partida única para el periodo 2015- 2018 conformado por los siguientes servicios:

- Suministro de bienes informáticos
- Instalación de imagen maestra, distribución y entrega de bienes informáticos
- Instalación y configuración de bienes informáticos
- Control de inventario de los bienes informáticos (cambio de usurario reubicación y remplazo de bienes)
- Soporte técnico a través de una mesa de servicios centralizada
- Borrado, desinstalación y retiro de bienes informáticos al finalizar el servicio

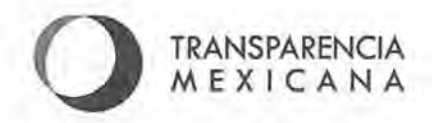

Actualmente, el INE cuenta con una infraestructura informática mixta, es decir, servicios administrados de cómputo y equipo propiedad del Instituto. De acuerdo a la cantidad de equipos que el Instituto considera necesario remplazar por la finalización de los servicios y los requerimientos de distintas áreas usuarias del INE, para este contrato, el proveedor deberá proporcionar las siguientes cantidades de servicios administrados:

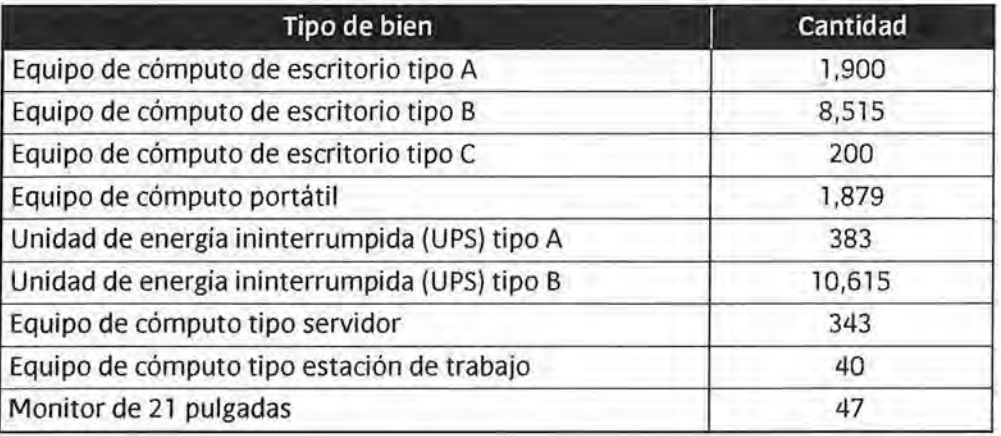

La descripción detallada de los bienes, software y servicios requeridos por el INE se encuentra en el **Anexo 1 "Especificaciones técnicas"** que se adjunta a este informe.

Los bienes objeto de esta licitación deberán ser entregados e instalados en Oficinas Centrales, Juntas Ejecutivas Locales y Distritales, así como en los Módulos de Atención Ciudadana del INE en todo el país.

Conforme a lo establecido en el numeral 1.2, 1.3 y 1.8 de la Convocatoria, la contratación del servicio consistirá en un contrato abierto que cubre los 23 ,922 bienes solicitados y que abarcará los ejercicios fiscales 2015, 2016, 2017 y 2018. Debido a que la instalación de los bienes se realizará en partes, el pago al proveedor dependerá de la cantidad de equipos que se encuentren en funcionamiento. La vigencia del contrato será de 41 meses contados a partir de la fecha de notificación del fallo. La Convocante estableció que los licitantes debían presentar sus propuestas económicas en pesos mexicanos, aclarando que los precios ofertados por los servicios requeridos por el INE serán fijos durante la vigencia del contrato.

De acuerdo con la información incluida en la Convocatoria, el presupuesto mínimo y máximo que podrá aplicarse para cada ejercicio fiscal es el siguiente:

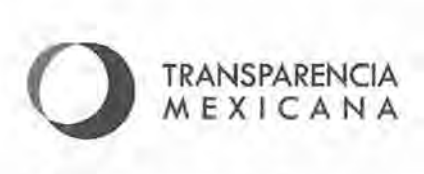

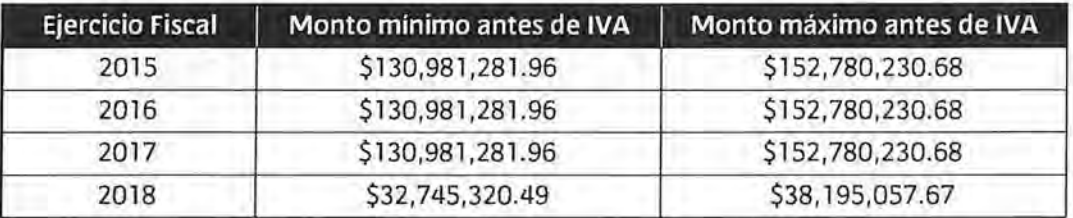

#### **3.2 Revisión del marco normativo del procedimiento que Transparencia Mexicana monitoreó**

Las unidades administrativas del INE que intervinieron en la planeación y ejecución de este procedimiento de licitación pública nacional fueron: Dirección Ejecutiva de Administración, Dirección Ejecutiva del Registro Federal de Electores, Unidad Técnica de Servicios de Informática, Contraloría General y Dirección Jurídica, cada una de acuerdo a sus ámbitos de competencia y facultades conforme a lo establecido en el Reglamento Interior del INE.

El procedimiento de licitación se desarrolló conforme a lo establecido en las Políticas, Bases y Lineamientos en materia de Adquisiciones, Arrendamiento de Bienes Muebles y Servicios del Instituto Federal Electoral, así como en el Reglamento del Instituto Federal Electoral en materia de Adquisiciones, Arrendamientos de Muebles y Servicios.

#### **3.3 Solicitud de información por parte de Transparencia Mexicana a la entidad convocante**

Al inicio del monitoreo de la licitación, Transparencia Mexicana solicitó al INE la información básica necesaria para dar inicio a su intervención en el procedimiento que se reporta. La información requerida por Transparencia Mexicana se refiere a los antecedentes del procedimiento de contratación, a los estudios de factibilidad, de costo-beneficio y de mercado; a la metodología de evaluación a utilizar en la licitación y a la lista de funcionarios participantes en el proyecto.

La información básica solicitada por Transparencia Mexicana, así como el detalle en la entrega de dicha información puede ser consultada en el **Anexo 2,** de este informe.

#### **3.4 Acompañamiento de Transparencia Mexicana a los actos del procedimiento de contratación**

Transparencia Mexicana estuvo presente en las siguientes etapas de la licitación:

- Revisión de Proyecto de Convocatoria
- Subcomité Revisor de Convocatorias
- Publicación de Convocatoria
- Juntas de Aclaraciones

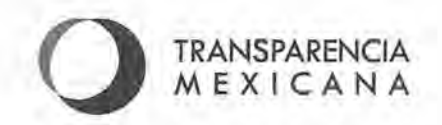

- Recepción y Apertura de Proposiciones
- Evaluación de Proposiciones
- Acto de Fallo
- Firma de Contrato

El cronograma de los actos públicos del procedimiento de licitación fue el siguiente:

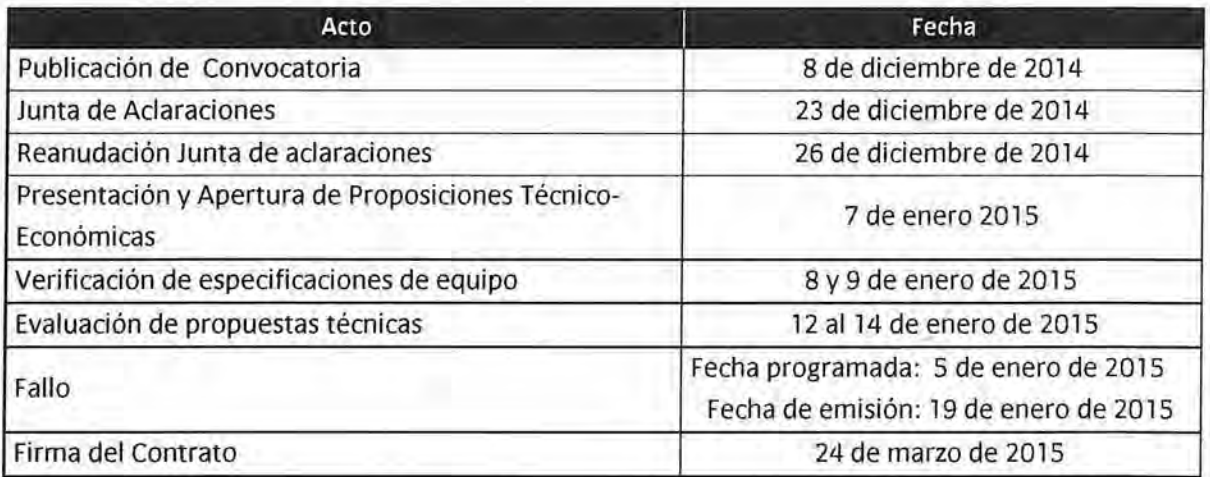

Adicionalmente, Transparencia Mexicana acompañó los actos relacionados con el procedimiento de licitación, pero que formalmente no constituyen etapas del procedimiento, tales como reuniones internas con funcionarios del Instituto Nacional Electoral para la revisión del proyecto y Convocatoria, revisión de temas particulares relacionados con el procedimiento, entre otras.

#### **3.4.1 Proyecto de Convocatoria**

Transparencia Mexicana revisó el proyecto de Convocatoria relativa a la licitación para la contratación de Servicios Administrados de Cómputo y formuló las observaciones generales que a continuación se refieren:

- Transparencia Mexicana solicitó que se revisara la redacción de la Convocatoria, ya que a lo largo de la lectura del documento, no era clara y esto dificultaba el entendimiento.
- Transparencia Mexicana recomendó analizar la posibilidad de realizar una evaluación binaria por tratarse de un servicio estandarizado.
- Transparencia Mexicana recomendó la revisión de la Tabla de Puntos y Porcentajes y realizarla de acuerdo a los resultados obtenidos de la Investigación de Mercado, teniendo certeza del número de licitantes que podrían cumplir con los requisitos solicitados.
- Se recomendó que a través de la Investigación de Mercado, se sustentara el número de licitantes que podrían cumplir con contratos por la cantidad de bienes solicitados en la Tabla de Puntos y Porcentajes.

### *O* **TRANSPARENCIA MEXICANA**

- Se sugirió replantear la Tabla de Puntos y Porcentajes de tal forma que la evaluación fuera sobre la capacidad del licitante y no a los recursos humanos de las empresas.
- Se recomendó realizar un desglose de puntos en los rubros y subrubros de la Tabla de Puntos y Porcentajes.
- Para mayor claridad, Transparencia Mexicana recomendó no utilizar términos subjetivos que puedan tener distintas interpretaciones, tales como "suficientes" y " de la misma naturaleza", especificando en cada caso a qué se refiere cada uno de éstos términos.
- Transparencia Mexicana recomendó realizar una revisión de las tecnologías utilizadas por los principales fabricantes de procesadores de equipos de cómputo con la finalidad de que dichas tecnologías pudieran ser comparadas y de esta forma no limitar a los licitantes a ofertar una sola marca de equipos. 1
- Transparencia Mexicana recomendó justificar la necesidad de solicitar periféricos de la misma marca de los gabinetes de los equipos de cómputo solicitados. 2
- Debido al gran número de equipos solicitados por el INE, Transparencia Mexicana recomendó que se permitiera ofertar equipos de distintas marcas.
- Al tratarse de la contratación de servicios administrados de cómputo, Transparencia Mexicana recomendó no realizar verificación de especificaciones a los equipos, o en su caso realizarlas al licitante adjudicado posterior al fallo.
- Debido a que el INE insistió en la realización de las verificaciones de especificaciones a los equipos ofertados por los licitantes, Transparencia Mexicana recomendó modificar el protocolo establecido en la convocatoria, de forma que las pruebas realizadas fueran las mínimas necesarias.

Los comentarios y recomendaciones de Transparencia Mexicana fueron compartidos con el INE en las reuniones de trabajo en las que se revisó la Convocatoria previo a su publicación.

#### **3.4.2 Publicación de Convocatoria**

La publicación de la Convocatoria para la licitación pública nacional número LP-INE-050/2014 para la contratación de Servicios Administrados de Cómputo se realizó el día 08 de diciembre de 2014, a través de la página web del Instituto Nacional Electoral en la dirección www.ine.mx en el apartado "Licitaciones", de acuerdo a lo establecido en el artículo 37 del Reglamento y al artículo 58 de las POBALINES.

<sup>1</sup> Existen tecnologias que utilizan procesadores multinúcleo para la ejecución de distintos procesos simultáneamente. asi como tecnologias que utilizan procesadores multinúcleo aunados a la utilización de hilos o procesadores lógicos. Ambas tecnologias pueden ofrecer desempeños similares en los equipos de cómputo.

z El monitor, teclado y mouse, de acuerdo a las especificaciones técnicas que incluyó ellNE en la Convocatoria, debian ser de la misma marca que el gabinete para asegurar que fueran compatibles.

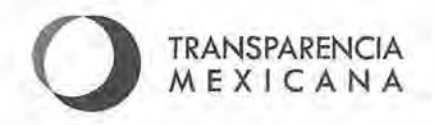

#### **3.4.3 Junta de Aclaraciones**

De acuerdo con lo establecido en la Convocatoria, la Junta de Aclaraciones dio inicio el 23 de diciembre de 2014 a las 10:30 horas. El acto fue presidido por la Jefa del Departamento de Licitaciones y Control y Seguimiento a Proveedores. Al acto asistieron funcionarios públicos en representación de las siguientes áreas:

- Dirección de Recursos Materiales y Servicios
- Contraloría General
- Dirección Jurídica
- Dirección Ejecutiva del Registro Federal de Electores
- Unidad Técnica de Servicios de Informática

Cumpliendo con lo establecido en el numeral 6.1.2 de la Convocatoria, "Solicitud de Aclaraciones ", el INE recibió cartas de interés en participar y preguntas por parte de 17 licitantes.

La relación de empresas que presentaron cartas de interés y el número de preguntas presentadas se enlista a continuación:

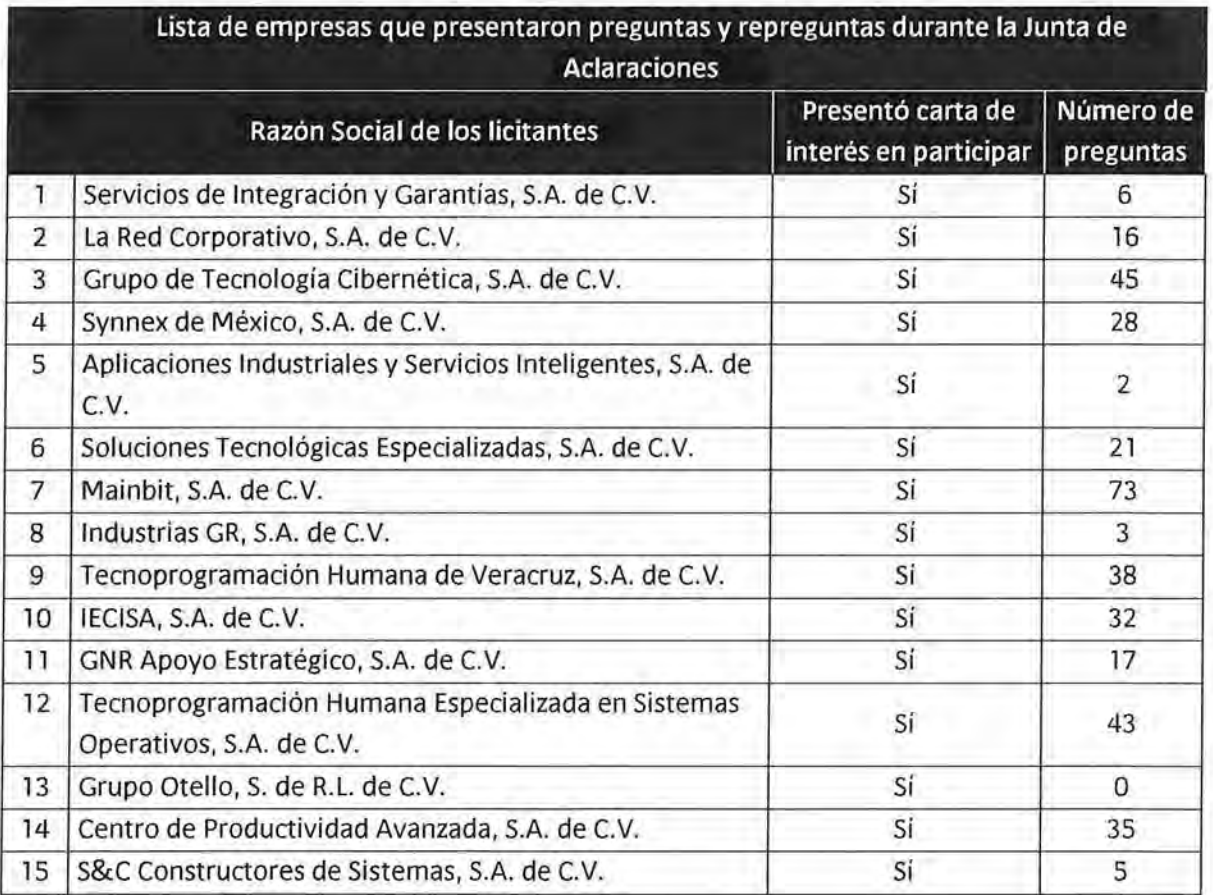

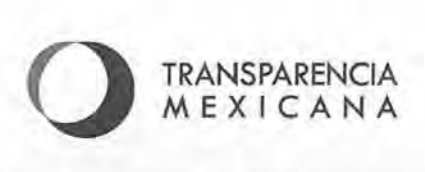

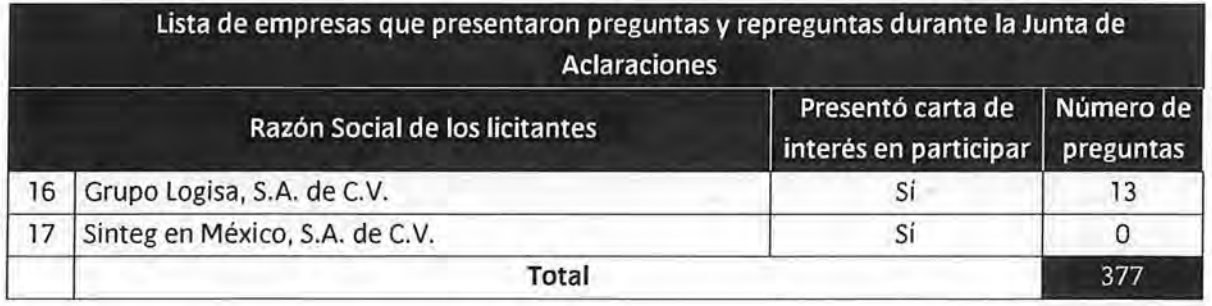

Transparencia Mexicana observó que los funcionarios del INE entregaron por escrito a los licitantes que asistieron al acto las preguntas y respuestas recibidas, así como los documentos de aclaraciones a la Convocatoria (Anexo 1 " Domicilios" y Anexo 2 "Distribución de Equipos"). para su revisión. En este acto la Convocante informó que se los licitantes tendrían oportunidad de formular nuevas preguntas sobre las respuestas y aclaraciones entregadas hasta las 17:00 horas del mismo día en el que inició la junta de aclaraciones.

Una vez vencido el plazo para la entrega de nuevas preguntas, el INE reanudó el acto, informando que se habían recibido 96 preguntas, conforme a lo siguiente:

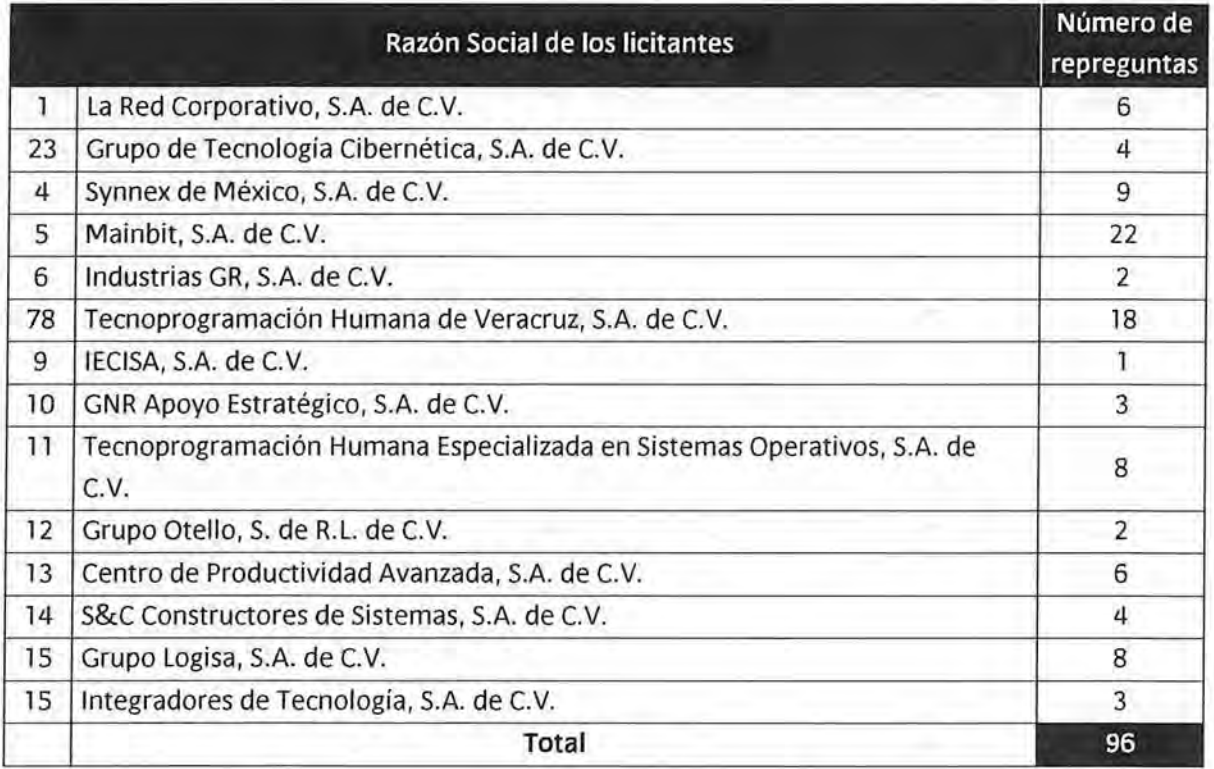

A solicitud de la Unidad Técnica de Servicios de Informática del INE, se declaró un receso para responder las repreguntas recibidas, informándose que el acto de Junta de Aclaraciones se reanudaría a las 21 :00 horas del 23 de diciembre de 2014. Derivado del poco tiempo para

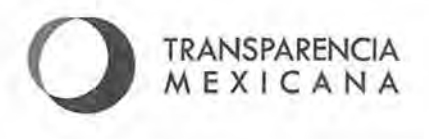

responder las 96 preguntas, a las 21 :00 horas se informó a los licitantes que se suspendería la Junta de Aclaraciones para ser retomada el día 26 de diciembre de 2014. Asimismo el Instituto informó que las respuestas a las repreguntas planteadas, serían publicadas en la página del INE www.ine.mx el día 24 de diciembre a las 12:00 horas y se recibirían nuevamente repreguntas por medio a más tardar a las 19:00 horas del 24 de diciembre de 2014.

El 26 de diciembre de 2014 a las 12:00 horas, se reanudó el Acto de Junta de Aclaraciones. En el acto, se dio a conocer una última aclaración realizada por el INE y se leyeron las respuestas a las 19 repreguntas planteadas por los siguientes licitantes:

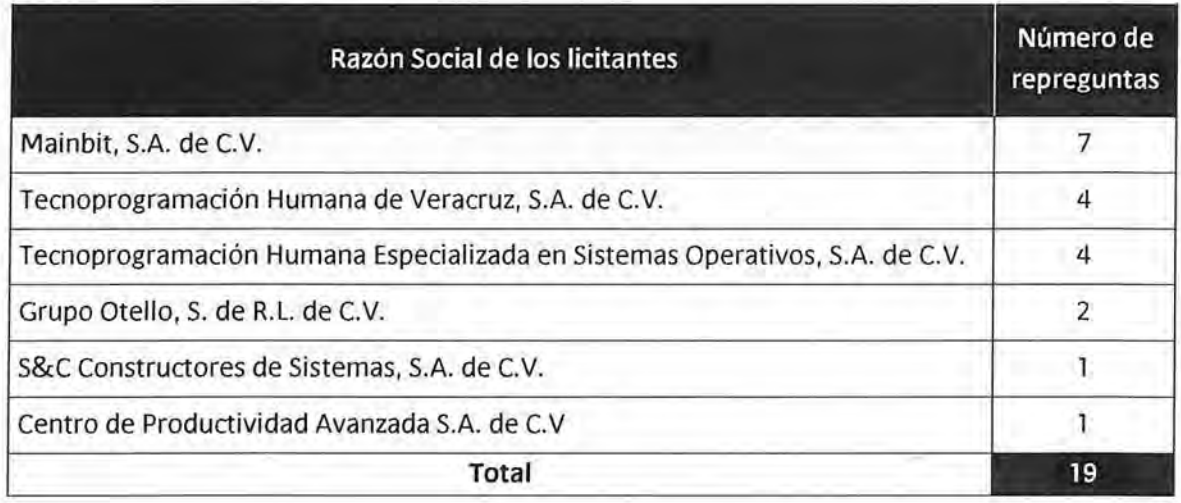

Después de la lectura a las respuestas de las repreguntas, la Convocante dio oportunidad a los licitantes para replantear nuevas preguntas sobre la información entregada. En el acto se formularon 3 repreguntas, las cuales fueron atendidas en ese momento por el área técnica. Los licitantes que formularon preguntas fueron:

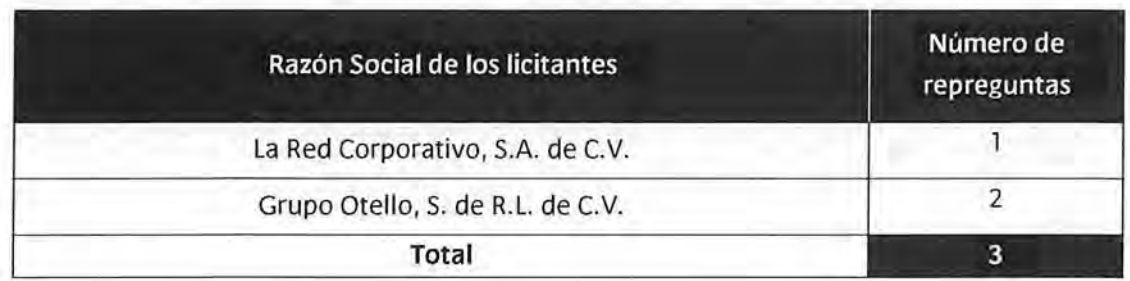

Finalmente, los licitantes manifestaron que las preguntas habían sido respondidas de forma clara por el INE, por lo que se dio por concluida la Junta de Aclaraciones, y se informó que el día 7 de enero de 2015 a las 17:00 horas se llevaría a cabo el Acto de Presentación y Apertura de Proposiciones.

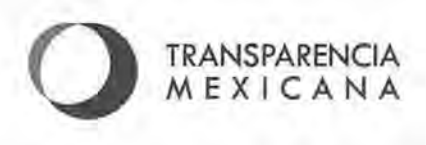

Durante los procesos de revisión de preguntas, Transparencia Mexicana identificó varios puntos críticos, debido a la cantidad de preguntas y repreguntas hechas, y consideró, que no se estaba dando una respuesta clara, por lo que solicitó al INE hacer una revisión de las respuestas otorgadas junto con el equipo técnico. Los puntos que Transparencia Mexicana consideró críticos y que se aclararon en la revisión fueron:

• Normalización: los licitantes manifestaron no tener claro la necesidad de solicitar la norma UL-1778 para los equipos de unidad de energía ininterrumpida UPS, ya que no es una norma mexicana, por lo que se solicitó únicamente presentar la norma NOM-001- SCFI1993. La respuesta otorgada por el INE fue la siguiente: "En amparo del artículo 12 de las POBALINES, y 53 Y 55 de la Ley Federal sobre Metrología y Normalización, el Instituto solicita la norma UL-1778 en virtud de que se considera complementaria a la norma mexicana NOM-00 1-SCFI-1993 y es necesaria para el manejo y operación segura por parte de los usuarios de las unidades de energía ininterrumpida".

Asimismo, el INE informó a Transparencia Mexicana que de acuerdo a la investigación de mercado, existen al menos tres modelos de distintas marcas que cumplen con las especificaciones solicitadas.

- Verificación de equipos de energía ininterrumpida (UPS): Los licitantes manifestaron a través de preguntas, incertidumbre sobre la calibración de los equipos que se utilizarían para realizar la verificación de especificaciones de equipos UPS de acuerdo a lo establecido en el numeral 1.5 y 1.6 del Protocolo de Verificación de Especificaciones de la Convocatoria. Como resultado, el INE elaboró la aclaración número 14, en la que permitió un rango de error de (-5%, +5%) que pudiera deberse a los equipos de medición. Sin embargo, se presentaron nuevamente varias repreguntas al respecto, y no quedaba claro a los licitantes los rangos de operación permitidos por los equipos. Por lo anterior, el INE realizó la aclaración número 20 en la que se eliminó la prueba de verificación de equipos UPS para medir el voltaje de salida en modo batería.
- Equivalencia de procesadores: los licitantes realizaron preguntas solicitando que se aceptaran distintas características de procesadores, argumentando mayor desempeño. La respuesta por parte del INE fue la siguiente: "Los licitantes podrán ofertar procesadores con desempeño superior. Siempre y cuando para tal efecto, acrediten dicho desempeño, mediante una carta de los fabricantes que incluya los reportes de las pruebas de desempeño realizadas con respecto a los procesadores con las características solicitadas por el INE. Dichos reportes deberán ser emitidos por organismos en los cuales, los fabricantes de los procesadores AMD e lntel, sean miembros o tengan participación y deberán tener una antigüedad no mayor a 12 meses, respecto a la fecha de publicación de la presente convocatoria."

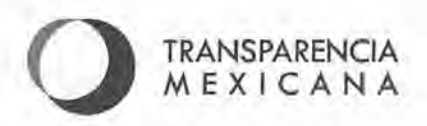

Transparencia Mexicana acompañó todo el proceso de recepción de preguntas y repreguntas, así como la elaboración de las respuestas y aclaraciones generales.

#### **3.4.4 Acto de Presentación y Apertura de Proposiciones**

Transparencia Mexicana verificó que en cumplimiento a lo establecido en el Acta de la Junta de Aclaraciones, el INE llevó a cabo el Acto de Presentación y Apertura de Proposiciones el día 7 de enero de 2015, a las 17:00 horas. El acto fue presidido por la Jefa del Departamento de Licitaciones y Control y Seguimiento a Proveedores del Instituto Nacional Electoral.

Transparencia Mexicana participó de forma presencial y observó que durante el acto, estuvieron presentes representantes de las siguientes áreas: Dirección de Recursos Materiales y Servicios, Unidad Técnica de Servicios de Informática y Dirección Ejecutiva del Registro Federal de Electores.

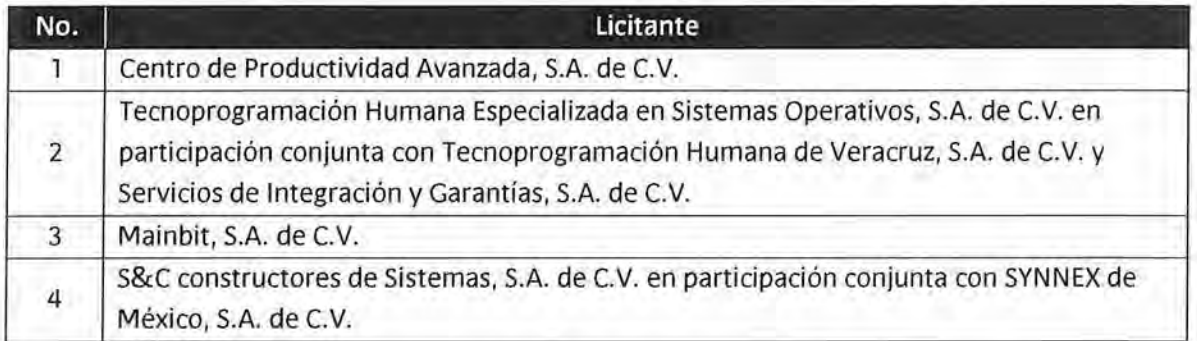

Asimismo asistieron y presentaron proposiciones los licitantes que se enlistan a continuación:

De acuerdo a lo señalado en el numeral 2 de la Convocatoria, el INE llevó a cabo la recepción en sobres cerrados de las proposiciones de los licitantes. Previo a la apertura de las proposiciones, el INE consultó las listas de proveedores inhabil itados que publica la Secretaría de la Función Pública a fin de verificar que los licitantes que presentaron propuestas no hubieran sido sancionados.

A continuación el INE abrió los sobres e hizo constar la documentación presentada por cada uno de los licitantes como parte de sus propuestas, sin entrar en el análisis técnico, legal o administrativo de su contenido.

Conforme a lo establecido en el Anexo 1 "Especificaciones Técnicas" numeral 3.2.5 de la Convocatoria, los licitantes entregaron junto con su oferta técnico-económica los siguientes bienes muestra para la verificación de especificaciones:

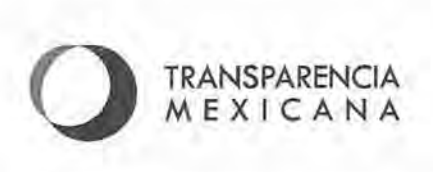

9 de enero de 2015 10:00 9 de enero de 2015 | 13:00

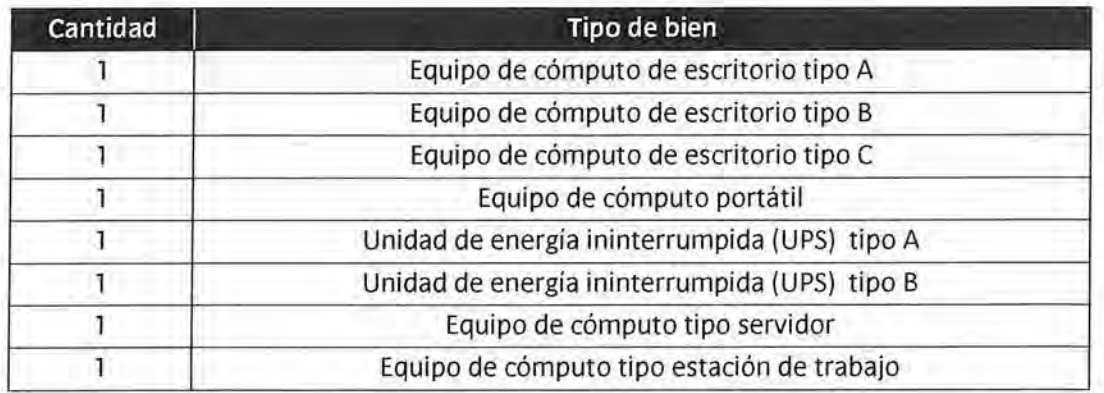

Los bienes entregados por los licitantes debían contar con las siguientes características: ser nuevos y de la misma marca y modelo a los indicados en su oferta técnica e incluir todos sus componentes y accesorios. Asimismo, los bienes debían estar sellados y etiquetados con el nombre del licitante. Transparencia Mexicana observó que, todos los licitantes cumplieron con este requisito. Adicionalmente, el Instituto Nacional Electoral proporcionó a los licitantes etiquetas foliadas en los que se incluía el número de paquetes entregados por cada licitante, los cuales debían firmar y pegar en cada uno de los paquetes presentados.

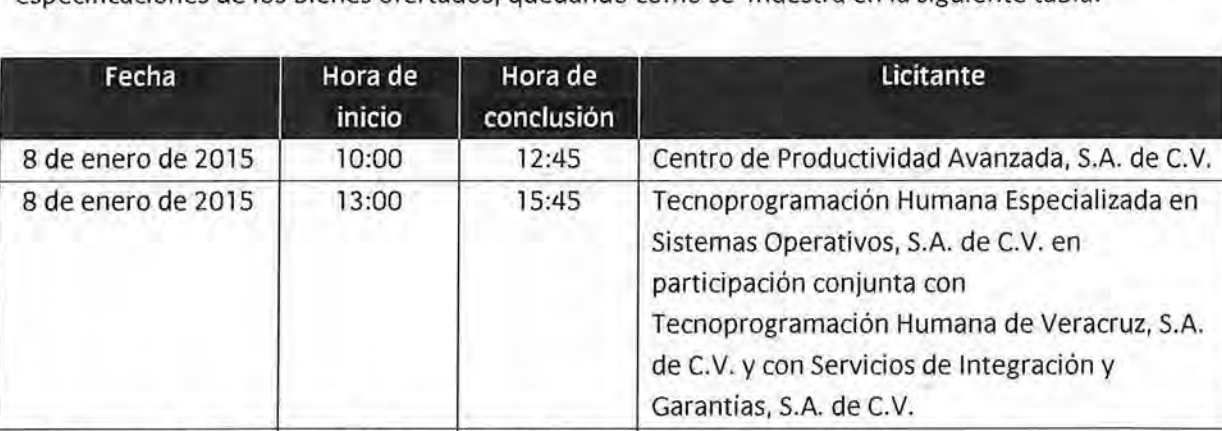

Mainbit, S.A. de C.V.

S.A. de C.V.

s&c constructores de Sistemas, S.A. de c.v. en participación conjunta con SYNNEX de México,

En el acto se llevó a cabo el sorteo de fechas para la realización de la verificación de especificaciones de los bienes ofertados, quedando como se muestra en la siguiente tabla:

Transparencia Mexicana observó que la convocante dio a conocer el importe correspondiente a la prestación del servicio durante toda la vigencia del contrato de cada una de las proposiciones, los cuales fueron los siguientes:

12:45 15:45

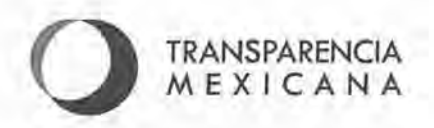

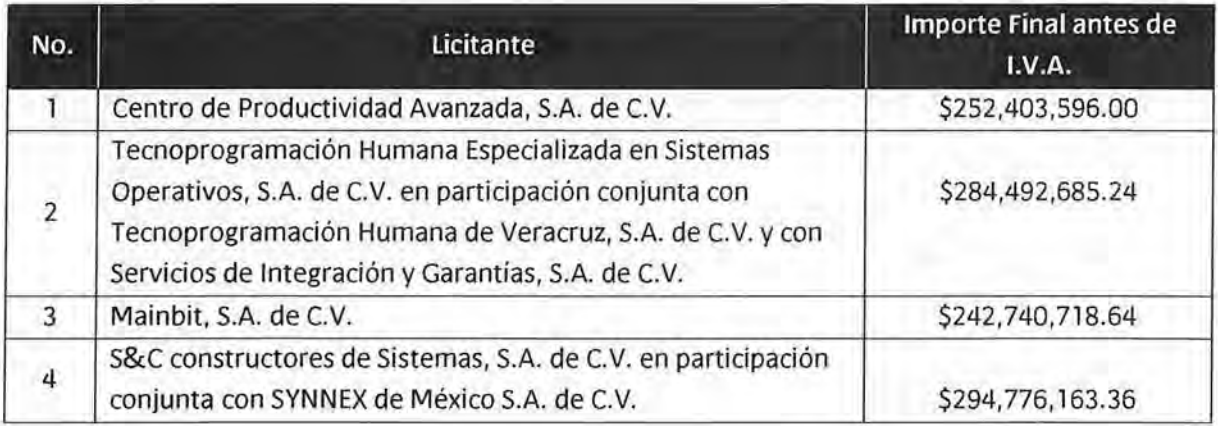

El INE solicitó a los representantes de los licitantes asistentes rubricar de manera simultánea a los servidores públicos del INE designados, las proposiciones presentadas.

Finalmente se señaló que el acto de fallo se llevaría a cabo el día 15 de enero de 2015 al as 17:00 horas.

#### **3.4.5 Verificación de especificaciones a las muestras entregadas por los licitantes como parte de sus proposiciones**

Transparencia Mexicana estuvo presente en los actos para la verificación de especificaciones de los equipos propuestos por los licitantes, los cuales fueron realizados conforme al resultado del sorteo realizado en el Acto de Presentación y Apertura de Proposiciones.

La verificación de especificaciones realizada a las muestras entregadas por los licitantes consistió en corroborar que los equipos tuvieran las características físicas solicitadas en la Convocatoria. De igual forma, en el caso de los equipos de cómputo, se revisó que tuvieran el sistema operativo solicitado y el software especificado para cada equipo. Para los equipos destinados a los Módulos de Atención Ciudadana, estación de trabajo y servidor se solicitó el software Linux Fedora 20 (kernel 3.x) de 64 bits, debido a que es el que requiere el INE para estos equipos, por lo que era necesario que durante la verificación se revisará que éste había sido instalado correctamente y que funcionaba sin problemas. En el caso de los equipos de energía ininterrumpida (UPS) se verificó el rango de voltaje de entrada con un variador de tensión y el tipo de onda en modo batería con un osciloscopio. Para llevar a cabo esta verificación el INE utilizó el protocolo de verificación de especificaciones que se incluyó en la Convocatoria, por lo que los licitantes conocían desde el principio del procedimiento de licitación la forma en la que se llevaría a cabo la revisión.

Cabe señalar que Transparencia Mexicana observó que el acta de verificación que se entregó a los licitantes los días 8 y 9 de enero de 2014, no contenía el resultado de las pruebas realizadas a los equipos, y únicamente se asentó que se había realizado la verificación, pero los licitantes no

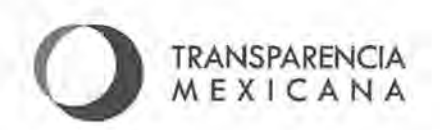

sabían si sus equipos habían cumplido o no. Por lo anterior, Transparencia Mexicana hizo del conocimiento del INE que en el Acta de Fallo deberían fundamentar adecuadamente la omisión de dicha información, ya que el haber omitido los resultados en el Acta podía derivar en una inconformidad por parte de los licitantes.

El resultado de las verificaciones realizadas a las muestras entregadas se encuentra detallado en el **Anexo 3** Verificación de Especificaciones de este informe.

#### **3.4.6 Evaluación de Proposiciones**

Transparencia Mexicana observó el procedimiento de evaluación de proposiciones, asistiendo a las instalaciones del INE los días 12, 13 y 14 de enero de 2015. Transparencia Mexicana tuvo conocimiento de la metodología de evaluación que sería aplicada a los rubros correspondientes a la Tabla de Puntos y Porcentajes.

Para realizar la evaluación de las proposiciones recibidas, el INE integró dos grupos encargados de realizar la evaluación de las propuestas. El primer grupo estuvo integrado por funcionarios públicos de la Unidad Técnica de Servicios de Informática y la Dirección Ejecutiva del Registro Federal de Electores, quienes de acuerdo al criterio de evaluación revisaron las propuestas técnicas y elaboraron las matrices de evaluación relativas a:

- Documentos y requerimientos técnicos.
- Verificación documental de especificaciones técnicas de bienes informáticos.
- Verificación de certificaciones de normas de bienes informáticos.
- Evaluación de verificación de especificaciones (resultado de las pruebas de muestras).

Una vez que el primer grupo concluyó la evaluación, Transparencia Mexicana revisó los dictámenes correspondientes para verificar que los resultados de la evaluación correspondieran con el contenido de las propuestas. De la verificación surgieron las siguientes comentarios:

• La Tabla de Puntos y Porcentajes especificaba que para obtener los puntos del subrubro 1.1.1, relativo a la Experiencia, los currículos para acreditarlo debían contar con la firma autógrafa del titular en cada una de las hojas que lo integrara y debían incluir una constancia firmada por el representante legal del licitante donde se indicara que se había corroborado la veracidad de la información de cada uno de los currículos. Sin embargo, Transparencia Mexicana observó que se había tomado por válido un currículo que no estaba firmado y otros que no tenían la constancia. Se recomendó a quienes estaban realizando la evaluación que revisaran el contenido de las propuestas para verificar el cumplimiento de los requisitos establecidos en la Convocatoria. El INE atendió la recomendación de Transparencia Mexicana y se modificaron los puntos otorgados a los licitantes.

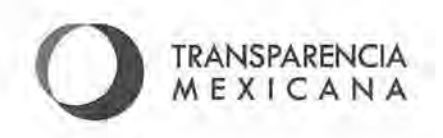

El segundo grupo estuvo integrado por funcionarios del Departamento de Licitaciones y Control y Seguimiento a Proveedores del Instituto Nacional Electoral, quienes estuvieron encargados de revisar la propuesta económica, así como la documentación legal y administrativa, y elaboraron los dictámenes de evaluación siguientes:

- Análisis de convenios de participación conjunta
- Análisis de la documentación legal y administrativa
- Evaluación económica

De acuerdo con lo observado por Transparencia Mexicana, la Convocante realizó una revisión detallada de la información contenida en las proposiciones para verificar que cumplieran con los requisitos descritos en la Convocatoria. Los resultados de la evaluación realizada por el INE pudieron ser confirmados por Transparencia Mexicana.

#### **3.4.7 Fallo**

El fallo de la licitación estaba programado para realizarse el 15 de enero de 2015; sin embargo, debido a la cantidad de información a evaluar, el fallo fue diferido al 19 de enero de 2015.

El acto de fallo se realizó el día 19 de enero de 2015, a las 17:00 horas y fue presidido por la Jefa del Departamento de Licitaciones y Control y Seguimiento a Proveedores del Instituto Nacional Electoral. Al acto asistieron representantes de la Unidad Técnica de Servicios de Informática, Dirección Ejecutiva del Registro Federal de Electores y de la Dirección de Recursos Materiales y Servicios. Transparencia Mexicana participó en el acto de fallo de manera presencial.

Al acto asistieron los siguientes licitantes:

- Mainbit, S.A. de C.V.
- Tecnoprogramación Humana Especializada en Sistemas Operativos, S.A. de C. V. en participación conjunta con Tecnoprogramación Humana de Veracruz, S.A. de C.V. y con Servicios de Integración y Garantías, S.A. de C.V.
- S&C Constructores de Sistemas, S.A. de C.V. en participación conjunta con Synnex de México, S.A. de C.V.

En el acto de fallo, la Convocante informó que los siguientes licitantes cumplieron con los requisitos legales y administrativos solicitados en la Convocatoria:

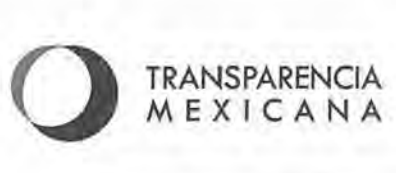

**Licitantes que cumplían con los requisitos legales y administrativos** 

Centro de Productividad Avanzada, S.A. de C.V.

Tecnoprogramación Humana Especializada en Sistemas Operativos, S.A. de

C.V. en participación conjunta con Tecnoprogramación Humana de Veracruz,

S.A. de C.V. y con Servicios de Integración y Garantías, S.A. de C.V.

Mainbit, S.A. de C.V.

s&c constructores de Sistemas, S.A. de C. V. en participación conjunta con SYNNEX de México S.A. de C.V.

Transparencia Mexicana observó que quien presidió el acto, dio a conocer el resultado de la evaluación técnica, informando sobre los puntos obtenidos por los licitantes participantes, conforme a lo siguiente:

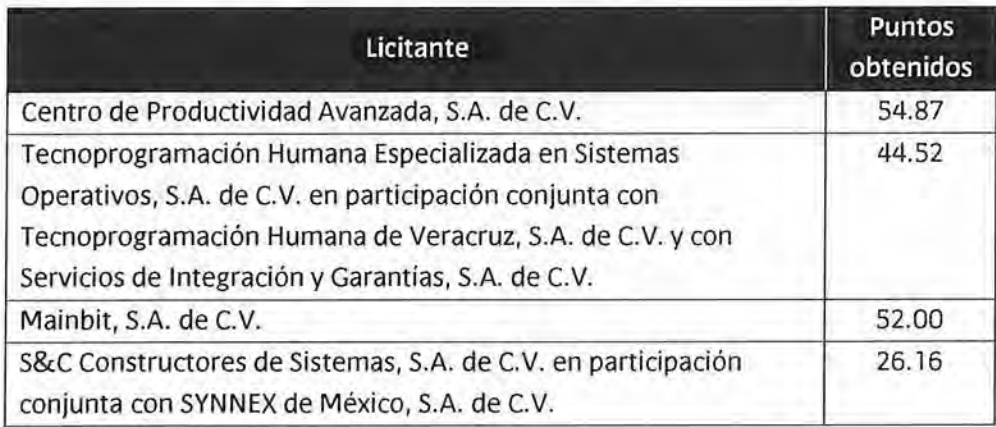

La Convocante informó que como resultado de la evaluación técnica que estaba sujeta a la Tabla de Puntos y Porcentajes y a la verificación de los equipos, se desechaban las propuestas de los licitantes que se informan a continuación por las razones siguientes:

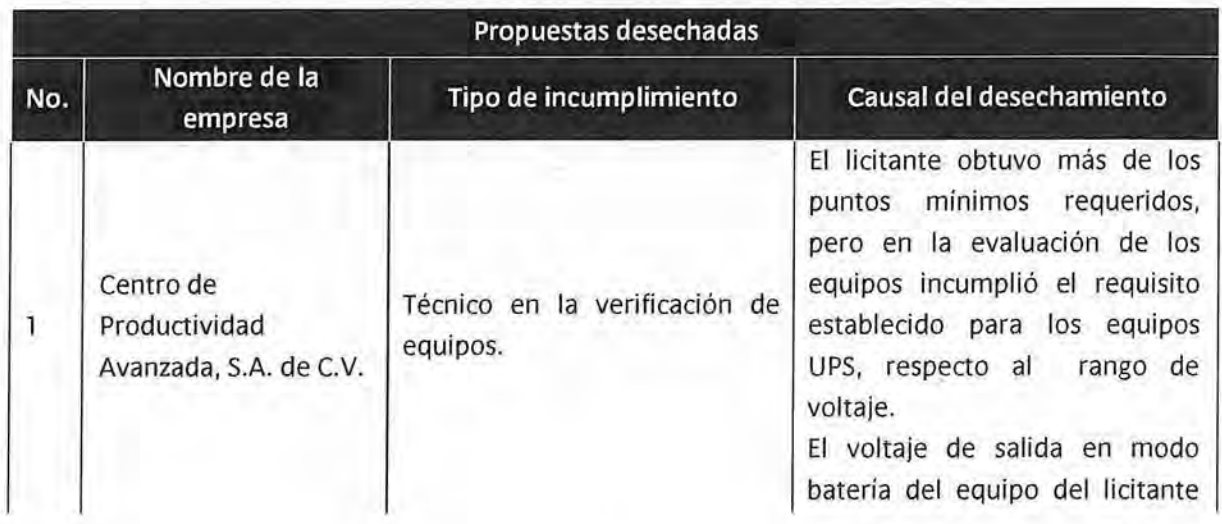

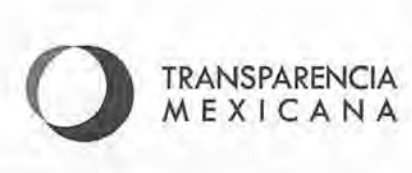

 $\overline{1+1}$ 

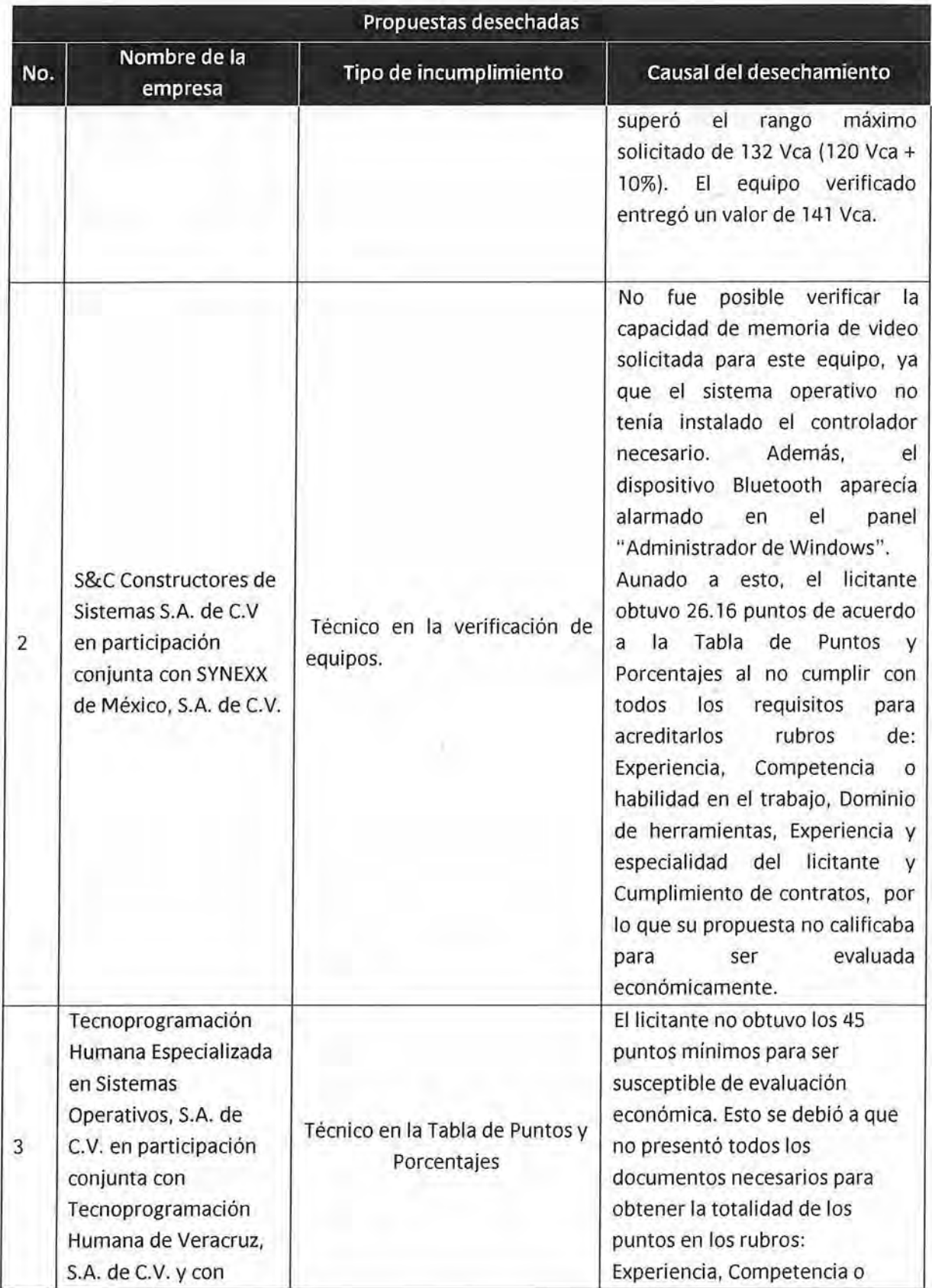

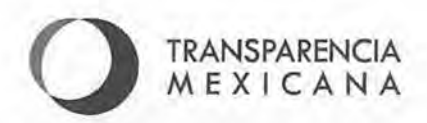

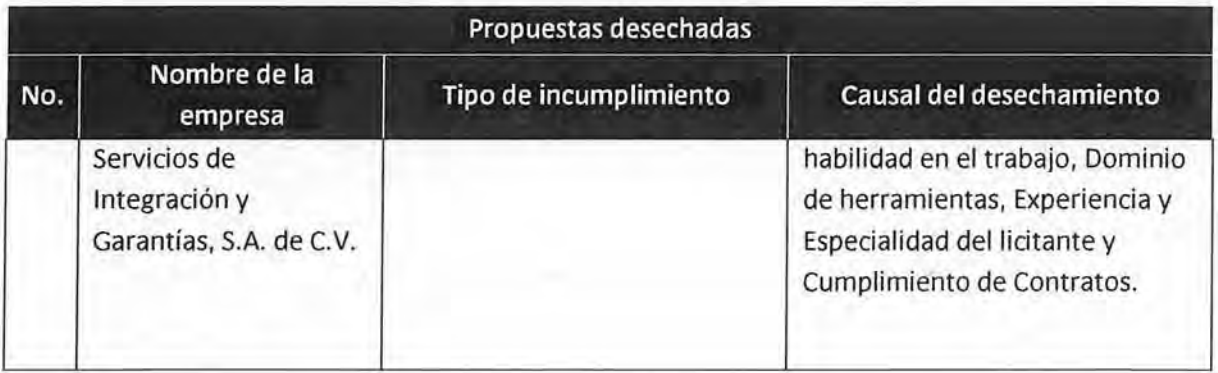

Por lo anterior, la oferta de Mainbit, S.A. de C.V. que resultó solvente técnicamente fue la única oferta susceptible de ser evaluada económicamente, al haber obtenido un puntaje mayor al mínimo solicitado y por haber cumplido con los requisitos legales, administrativos y técnicos establecidos en la Convocatoria. La oferta económica presentada por Mainbit, S.A. de C.V. fue la siguiente:

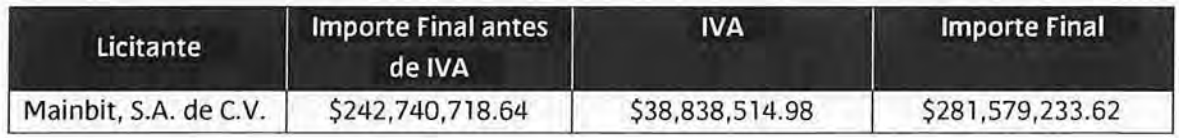

La puntuación final obtenida por el licitante fue la siguiente:

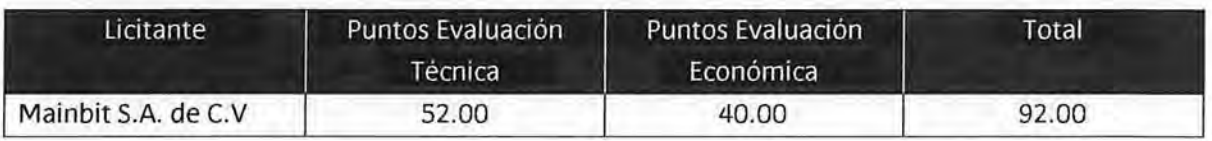

Por tal motivo, el Instituto Nacional Electoral adjudicó el contrato derivado del proceso de licitación a la empresa Mainbit, S.A. de C.V.

#### **3.4.8 Firma del Contrato**

Transparencia Mexicana observó que la firma de contrato se llevó a cabo el 24 de marzo de 2015 a las 13:00 horas en las oficinas de la Dirección de Recursos Materiales y Servicios. Durante el acto estuvieron presentes los siguientes funcionarios del Instituto Nacional Electoral:

- Subdirectora de Adquisiciones
- Jefa del Departamento de Contratos
- Coordinador General de la Unidad Técnica de Servicios de Informática
- Secretario Particular de la Unidad Técnica de Servicios de Informática
- Subdirector de Soporte y Administración de Activos Informáticos de la Unidad Técnica de Servicios de Informática

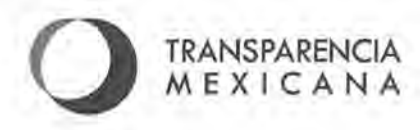

• Por parte del licitante adjudicado, se presentó el representante legal de Mainbit, S.A. de c.v.

En el acto se suscribió el contrato derivado del procedimiento de licitación realizado. La vigencia del Contrato será por 41 meses a partir del 19 de enero de 2015 hasta el 19 de mayo de 2018. El importe mínimo a pagar por los servicios es de \$493, 799, 432.88 pesos y el importe máximo es de \$575,981,469.57 pesos, ambos importes ya incluyen el I.V.A. Esto, debido a que el INE podrá solicitar equipos de cómputo adicionales a los establecidos en la Convocatoria hasta llegar al importe máximo establecido en el contrato.

#### **4. lnconformidades**

Transparencia Mexicana tuvo conocimiento de que el licitante Centro de Productividad Avanzada, S.A. de C.V. presentó una inconformidad el día 23 de enero de 2015 ante la Controlaría General del Instituto Nacional Electoral. De acuerdo al fallo emitido el 19 de enero de 2015, la Unidad de energía ininterrumpida (UPS) tipo B que el licitante presentó superó los rangos máximos solicitados en el Protocolo de Verificación de Especificaciones. El valor máximo establecido por la convocante fue de 132 Vea y el equipo que fue verificado ofreció un valor de 141 Vea.

Centro de Productividad Avanzada, S.A. de C.V. consideró que su proposición fue indebidamente desechada por los siguientes motivos:

- El equipo de energía ininterrumpida tipo B, sí cumple con los valores solicitados por la convocante de acuerdo a la documentación técnica presentada en la proposición, avalada por el fabricante y por el laboratorio de pruebas que certificó el cumplimiento de las normas solicitadas por la convocante.
- La convocante en ningún momento especificó qué tipo de medición llevaría a cabo en el protocolo de pruebas, por lo que se verificó que el equipo propuesto cumpliera con los rangos solicitados en la convocatoria midiendo y tomando como aceptados los valores mínimos en los equipos de medición, toda vez que nunca se especificó el valor que tomaría la dependencia para realizar la medición.

El licitante consideró que el INE fundamentó de forma errónea las causas de desechamiento de su proposición y sostuvo que las pruebas aplicadas a la muestra del equipo de energía ininterrumpida tipo B fueron parciales, infundadas y desapegadas a derecho. Derivado de lo anterior, el representante legal del licitante solicitó la suspensión provisional de la firma del contrato adjudicado a la empresa Mainbit, S.A. de C.V.

El 28 de enero de 2015, el Director Jurídico Procesal y Consultivo de la Contraloría General deiiNE, informó al Director Ejecutivo de Administración sobre la determinación de negar la suspensión provisional solicitada por la empresa inconforme, en atención a que el escrito de inconformidad

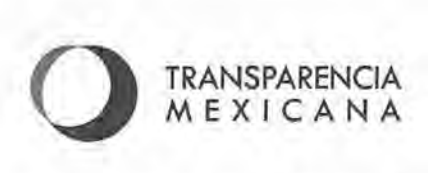

presentado no cumplía con los requisitos solicitados en el artículo 96, párrafo segundo del Reglamento. Lo anterior debido a que el licitante omitió manifestar las razones por las cuales estimaba procedente la suspensión, así como la afectación que resentiría en el caso de que se continuaran los actos del procedimiento de licitación.

#### **5. Incidencias**

Durante los eventos que fueron monitoreados por Transparencia Mexicana no se presentaron incidencias que modificaran el resultado de la licitación que se informa.

#### **6. Recomendaciones**

Derivado del monitoreo realizado al procedimiento de licitación reportado en este informe, Transparencia Mexicana pone a consideración del Instituto Nacional Electoral las siguientes recomendaciones y observaciones:

#### **Investigación de Mercado**

- Transparencia Mexicana identificó que la Investigación de Mercado que soporta la contratación de Servicios Administrados de Cómputo es extensa; sin embargo, Transparencia Mexicana recomienda realizar una investigación más amplia en cuanto a la cantidad de empresas que han obtenido contratos de características similares al objeto de la licitación, debido a que la cantidad de equipos requeridos es grande y no debe limitarse la participación a empresas que por su capacidad financiera son quienes actualmente prestan los servicios en otras dependencias.
- Transparencia Mexicana recomienda realizar una investigación más detallada en cuanto a las características y normatividad que deben cumplir los distintos equipos objeto de la licitación, ya que el tema de la normatividad solicitada, sobre todo para los equipos de energía ininterrumpida (UPS), causó controversia durante la Junta de Aclaraciones, debido a que se solicitaban normas extranjeras y mexicanas y los licitantes no estaban de acuerdo en esta situación.
- Asimismo, Transparencia Mexicana recomienda que cada requisito establecido en el Anexo Técnico y que por lo tanto tenga impacto en la evaluación, en este caso, en la Tabla de Puntos y Porcentajes estén debidamente fundamentados y soportados por la Investigación de Mercado.

#### **Juntas de aclaraciones:**

• Transparencia Mexicana recomienda considerar los tiempos necesarios para realizar el análisis, así como para celebrar las reuniones pertinentes para dar respuesta clara y

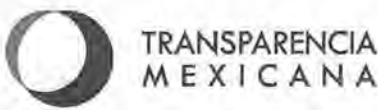

fundamentada a las preguntas presentadas por los licitantes. Esto con el fin de asegurarse de que los planteamientos y dudas sean respondidos con absoluta claridad.

• En relación a lo anterior, Transparencia Mexicana vuelve a enfatizar la importancia de establecer tiempos de respuesta realistas, con el fin de disminuir el número de postergaciones de actos de juntas de aclaraciones y de agilizar estos actos. La cantidad de tiempo invertido durante los actos y los desplazamientos innecesarios pueden desalentar la participación de algunos licitantes, disminuyendo la competencia y por lo tanto las posibilidades de mejores condiciones para el Instituto.

#### **Tabla de puntos y porcentajes:**

- Transparencia Mexicana observó que el Instituto tuvo dificultades para formular requisitos claros y fundamentados en la Tabla de Puntos y Porcentajes. Transparencia Mexicana enfatiza la importancia de que el INE fundamente de forma clara y precisa los requisitos que serán incluidos en las convocatorias. Lo anterior para garantizar que existen suficientes proveedores que pueden participar en el procedimiento que se convoca a fin de promover la competencia.
- Transparencia Mexicana recomienda no utilizar un método de evaluación complejo para la adquisición de bienes o servicios que son estandarizados, tales como los servicios administrados de cómputo. Asimismo sugerimos limitar la aplicación de pruebas a aquellos casos en los que realicen adquisiciones de bienes de alta especialidad técnica. Lo anterior en atención a las dificultades en la etapa de evaluación a que se ha enfrentado el Instituto, y que en opinión de Transparencia Mexicana no necesariamente garantizan la adjudicación del contrato en las mejores condiciones para el INE.
- Se recomienda que una vez fundamentado que el criterio de evaluación a utilizar sea una tabla de puntos y porcentajes, ésta se realice en primera instancia soportada por la investigación de mercado y en segunda, con subrubros independientes entre sí con el fin de dar claridad a la forma en la que las proposiciones son evaluadas.

#### **Verificación de especificaciones:**

• Transparencia Mexicana recomendó no realizar verificación de especificaciones al tratarse de un Servicio Administrado de Cómputo, o en su caso verificar al licitante adjudicado un día posterior al fallo, con la finalidad de agilizar el procedimiento y no desalentar la participación de algunos licitantes, disminuyendo la competencia y por lo tanto las posibilidades de mejores condiciones para el IN E.

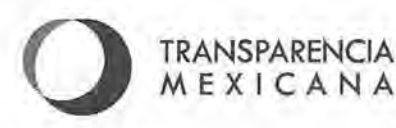

- Transparencia Mexicana observó que los funcionarios responsables de las áreas requirentes no estuvieron presentes durante todo el desarrollo de verificación de especificaciones. Transparencia Mexicana recomienda la presencia de los funcionarios en todo momento durante el proceso de verificación, con el fin de que ante cualquier imprevisto se pueda solucionar de la forma más rápida.
- Transparencia Mexicana recomienda que el Instituto Nacional Electoral elabore un documento con los resultados arrojados de la verificación de especificaciones que sea firmado por los licitantes, y se les entregue al final de cada prueba en el que manifiesten estar de acuerdo con los resultados obtenidos.

#### **Recomendaciones generales:**

- Transparencia Mexicana recomienda considerar los tiempos necesarios para realizar todos los actos del procedimiento de licitación de forma estructurada y ágil con la finalidad de dar certidumbre a los licitantes y alentando la participación en futuros procesos de licitación.
- Transparencia Mexicana recomienda una mejor coordinación entre las distintas áreas involucradas en los procedimientos de licitación en cuanto a las versiones de los documentos de trabajo, evitando que tanto Transparencia Mexicana, como las distintas áreas, trabajen sobre documentos diferentes, evitando lecturas innecesarias y la realización de comentarios sobre documentos pasados.
- Trasparencia Mexicana considera que se debe replantear la necesidad de realizar pruebas especificas para un servicio administrado, ya que en opinión de Transparencia Mexicana, si se presentara alguna falla o los equipos no se ajustaran a las necesidades expresadas por la convocante, éstos podrían ser remplazados por el proveedor.
- Transparencia Mexicana recomienda al INE darle más peso a la prestación de los servicios, que es finalmente lo que están contratando, y no a los equipos que fue lo que pasó en esta licitación.
- Transparencia Mexicana recomienda al Instituto que revise la necesidad real de contar con equipos de la misma marca y modelo para todos los casos.

## **TRANSPARENCIA MEXICANA**

#### **7. Conclusión sobre el cumplimiento a disposiciones jurídicas aplicables, transparencia e imparcialidad**

Transparencia Mexicana observó que durante el desarrollo de esta licitación, el Instituto Nacional Electoral cumplió con lo establecido en la Convocatoria de la licitación y se apegó a la normatividad aplicable, esto es a las Políticas, Bases y Lineamientos en materia de Adquisiciones de Bienes Muebles y Servicios y al Reglamento del Instituto Federal Electoral en materia de Adquisiciones, Arrendamientos de Muebles y Servicios.

El Instituto Nacional Electoral se mostró abierto a las solicitudes, recomendaciones y observaciones realizadas por Transparencia Mexicana y se apegó en todo momento a lo establecido en la Convocatoria y sus anexos.

#### **8. Publicación de Informe**

Transparencia Mexicana dio a conocer este informe en su página web una vez entregado al Instituto Nacional Electoral. En caso de que se presentara algún acontecimiento adicional o contrario a lo que se reporta en este informe, o bien Transparencia Mexicana recibiera alguna comunicación o información adicional, dará vista a las autoridades correspondientes y a la opinión pública.

#### **9. Anexos**

Anexo **1** : Especificaciones técnicas.

Anexo 2: Información básica solicitada por Transparencia Mexicana. Anexo 3: Verificación de especificaciones.

**Transparencia Mexicana, A.C. 3** de junio de 2015

Transparencia Mexicana, A.C. es una organización no gubernamental que enfrenta la corrupción en México desde una perspectiva integral, a través de políticas públicas y actitudes privadas que van más allá de la consigna política, para generar cambios concretos en el marco institucional y en la cultura de la legalidad en México. Fundada en 1999, es el Capítulo México de Transparencia Internacional, la coalición global contra la corrupción. Los miembros del Consejo<br>Rector y su Presidente contribuyen voluntariamente al trabajo de la organización.<br>24 Rector y su Presidente contribuyen voluntariamente al trabajo de la organización.

# **ANEXO 1**

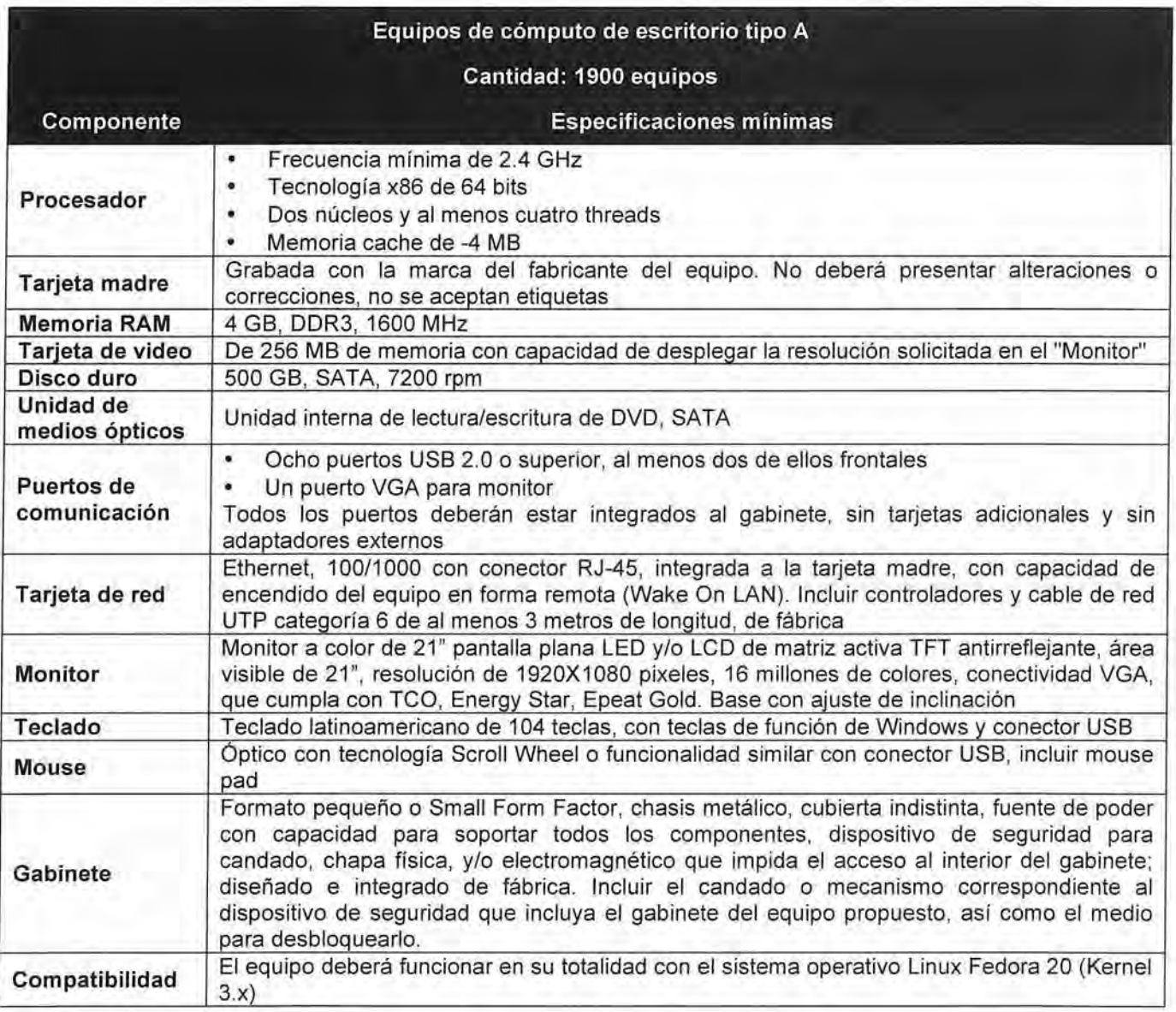

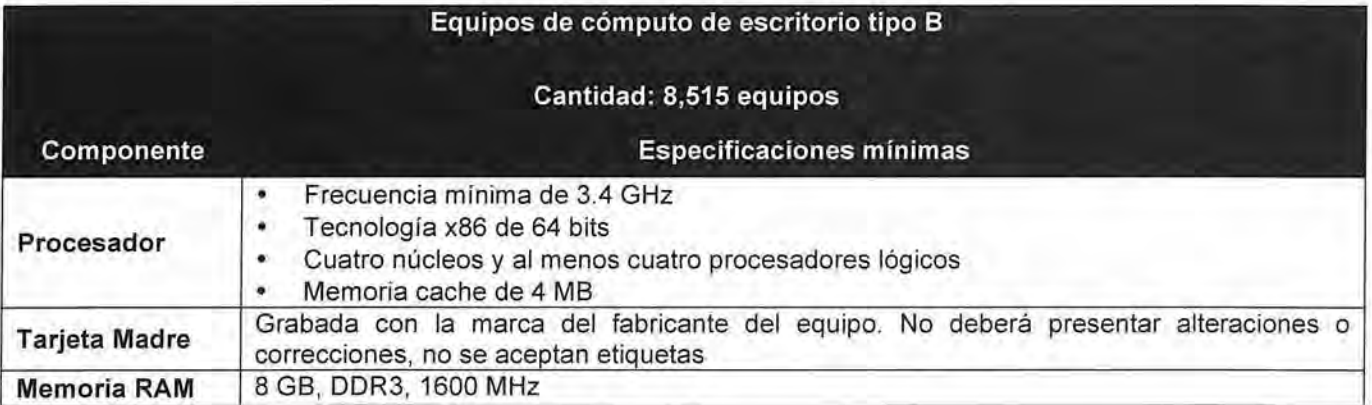

#### Equipos de cómputo de escritorio tipo B

i e c

#### Cantidad: 8,515 equipos

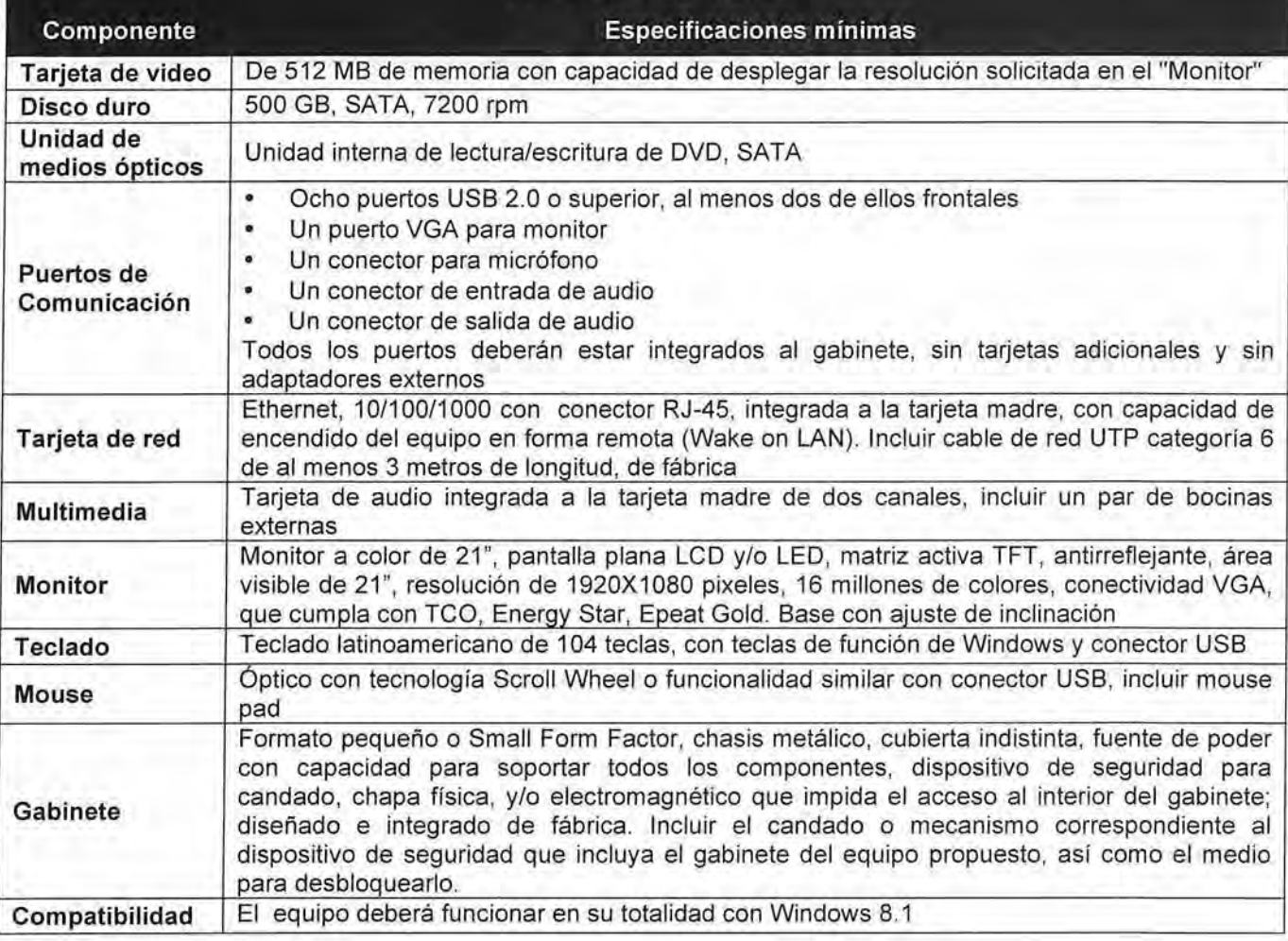

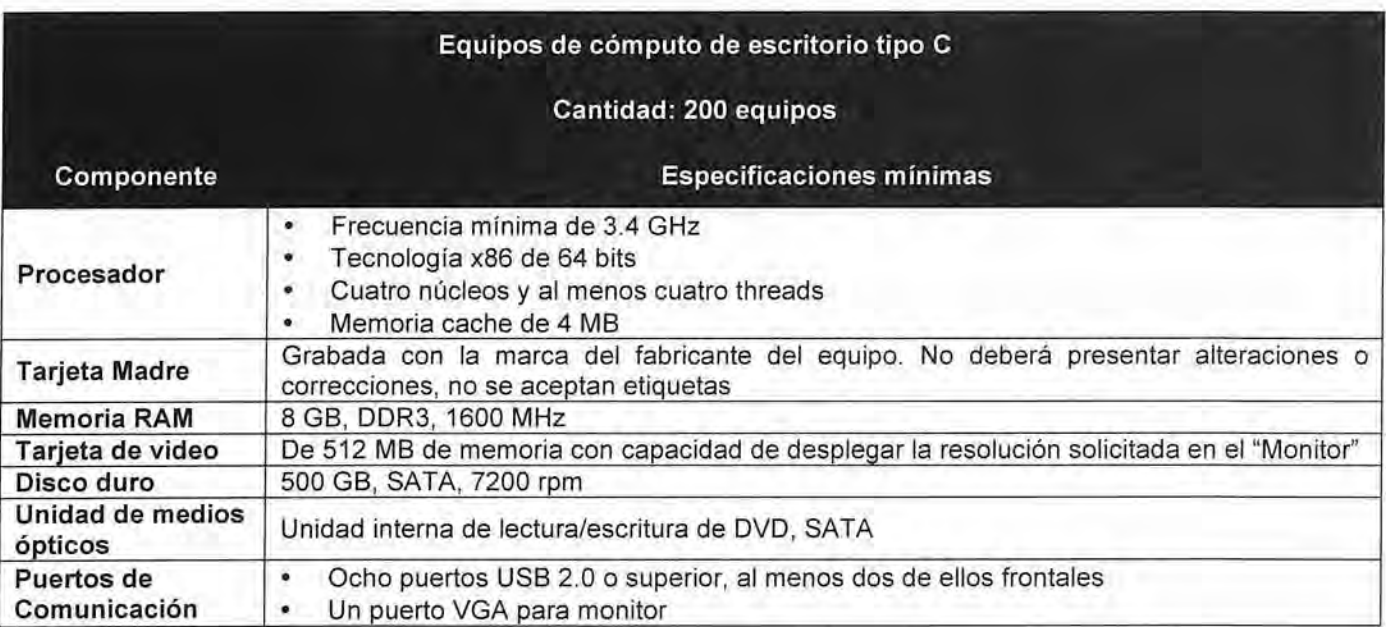

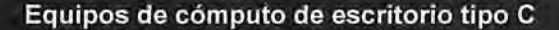

#### Cantidad: 200 equipos

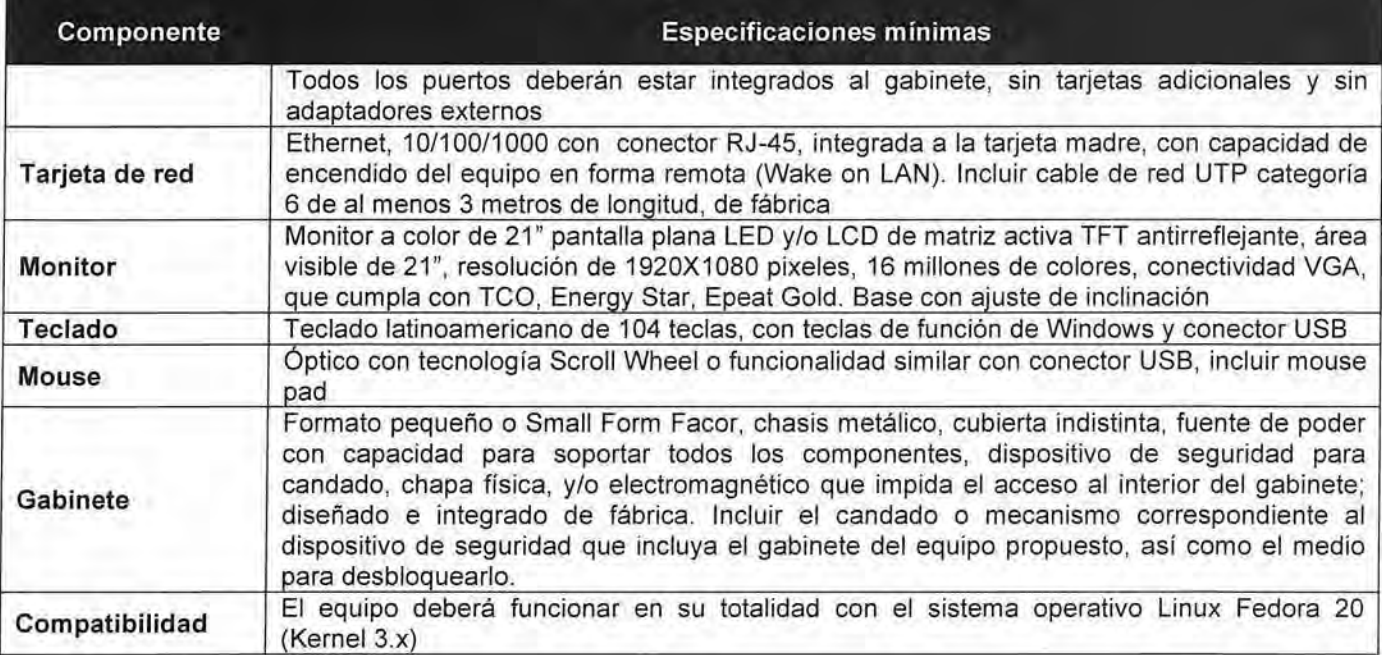

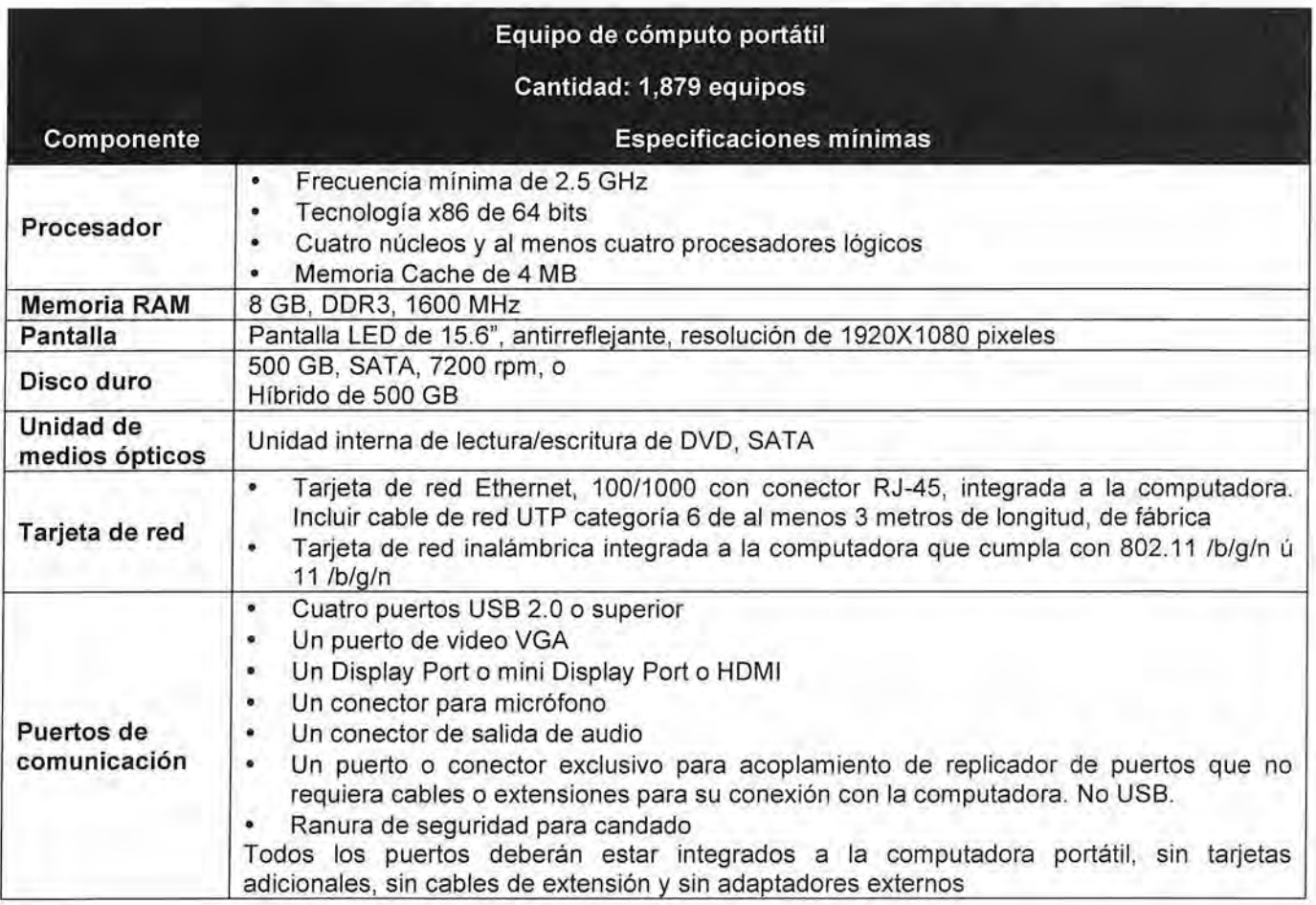

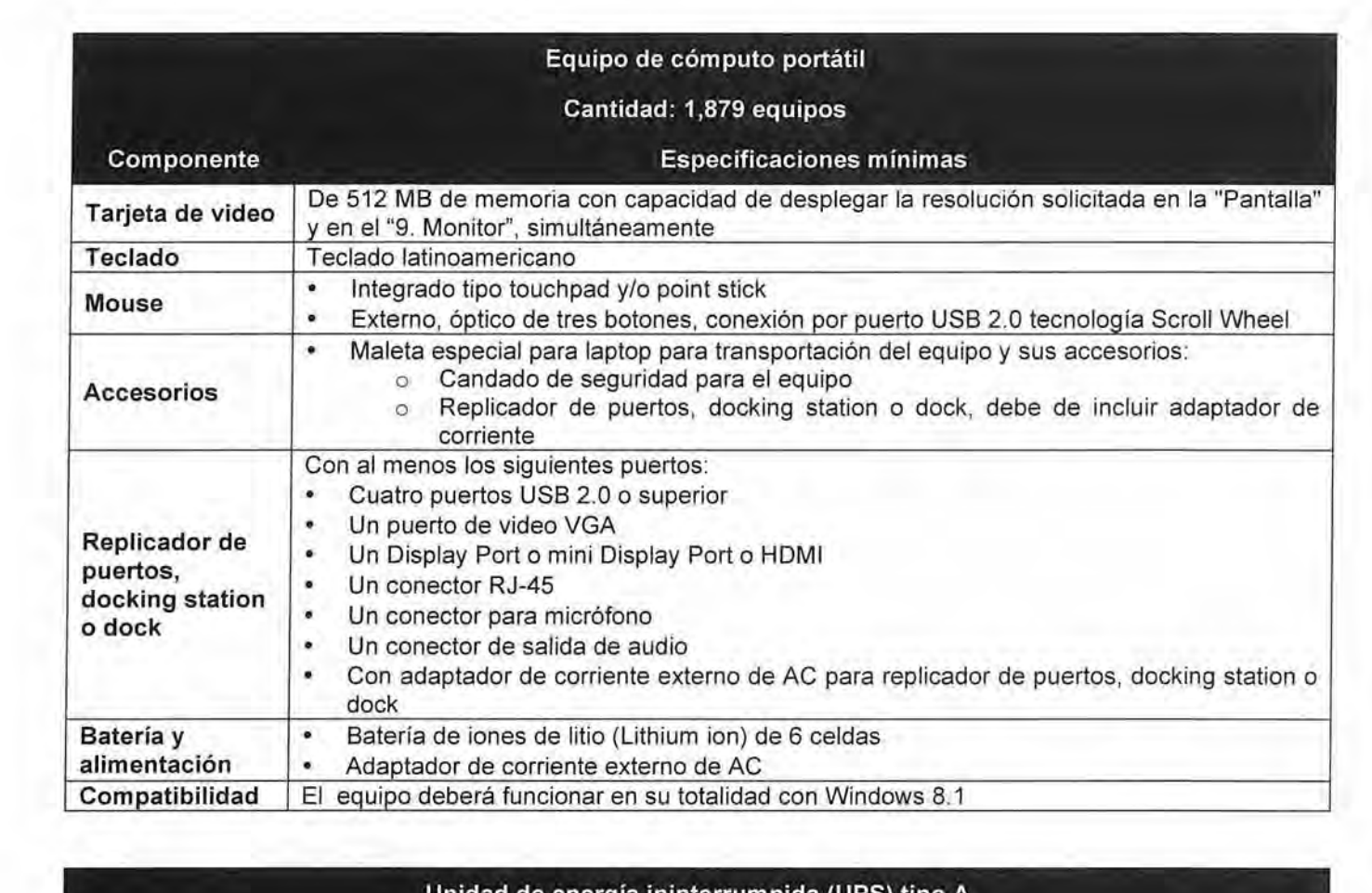

 $1121$ 

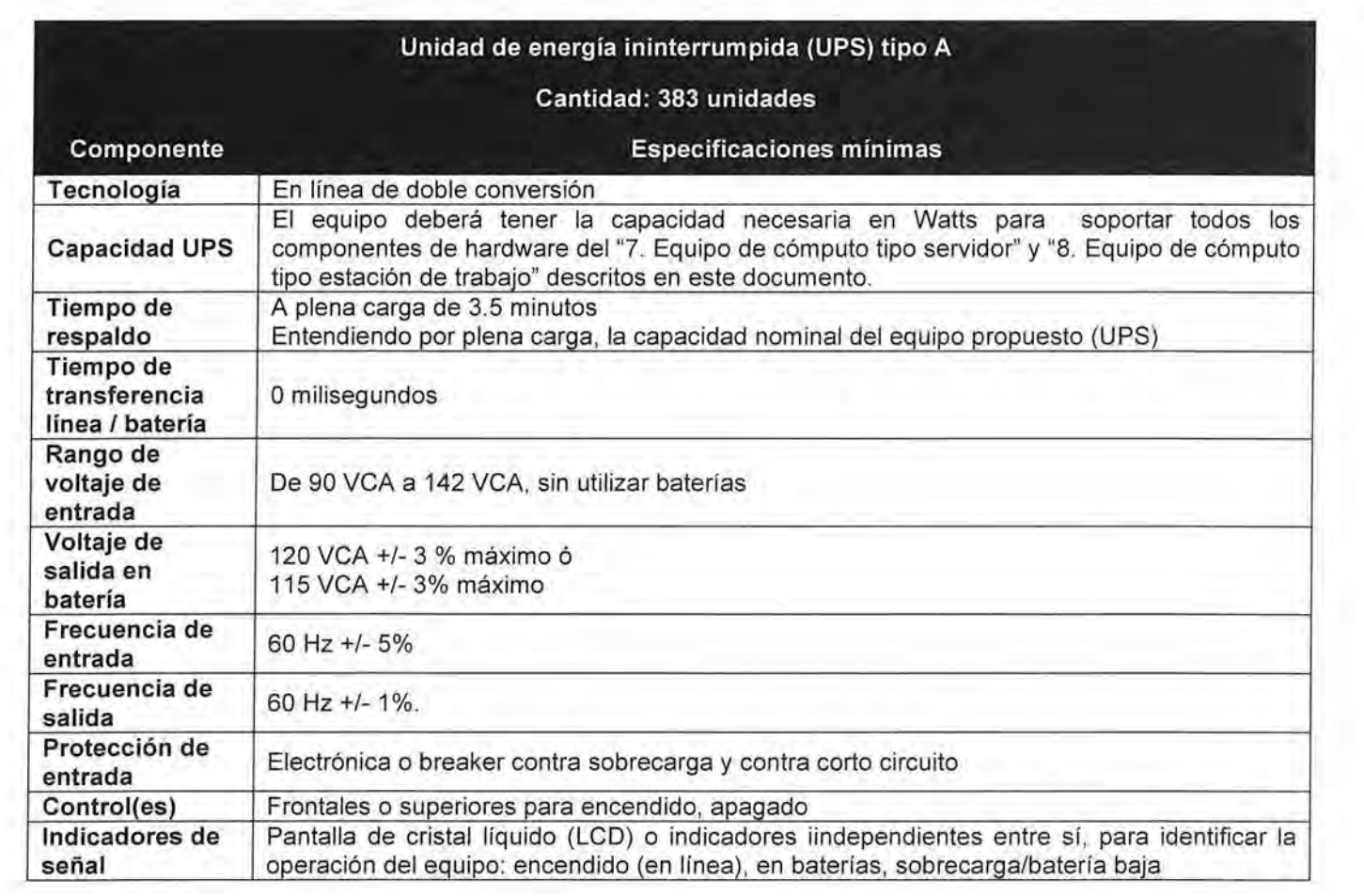

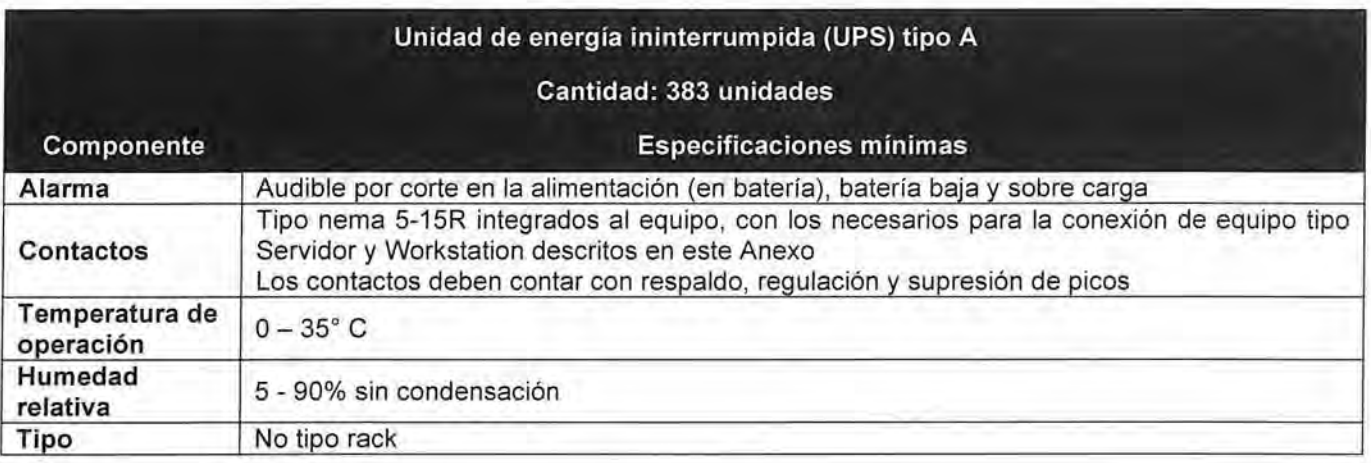

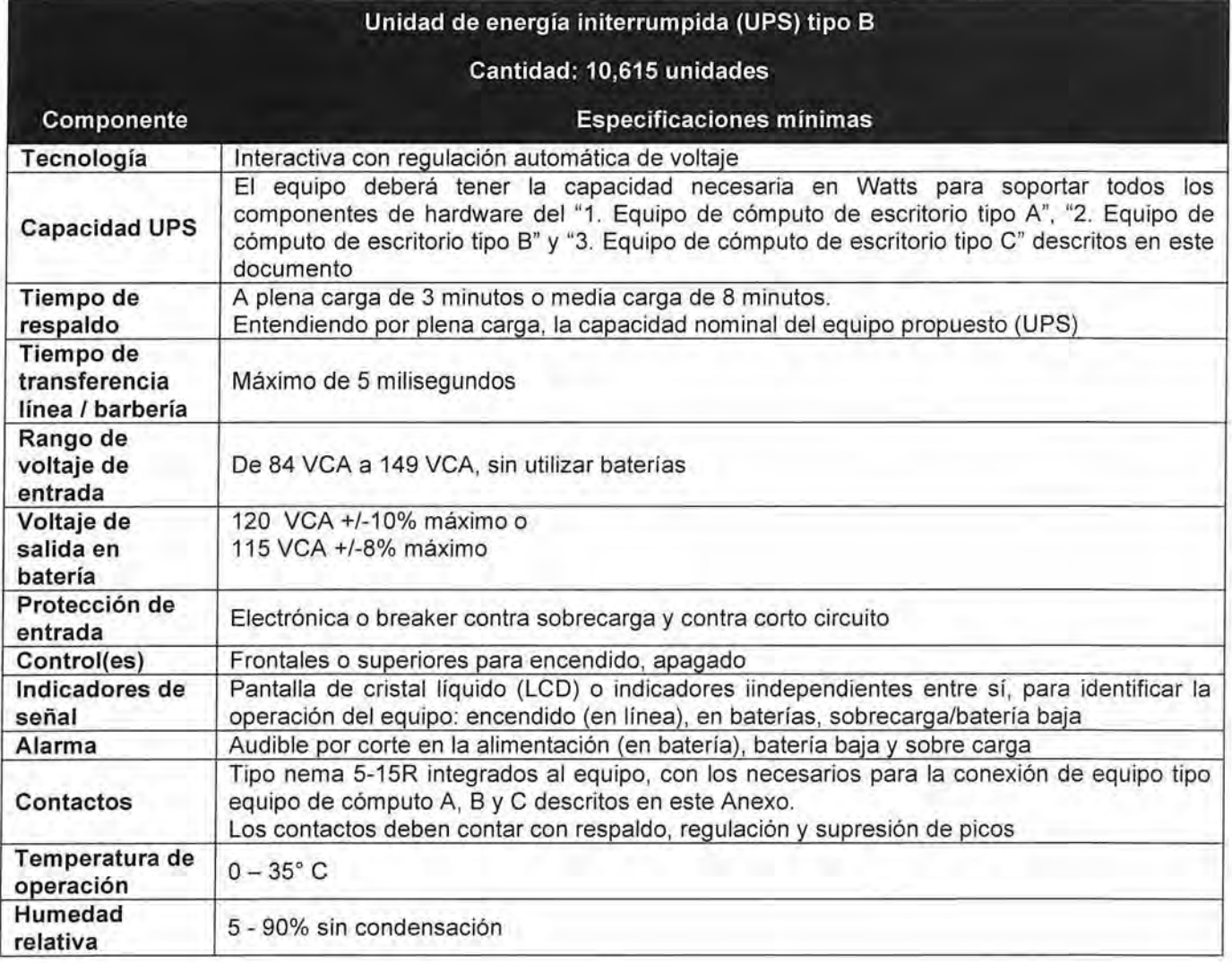

Equipo de cómputo tipo servidor

Cantidad: 343 equipos

Componente

. .

Especificaciones mínimas

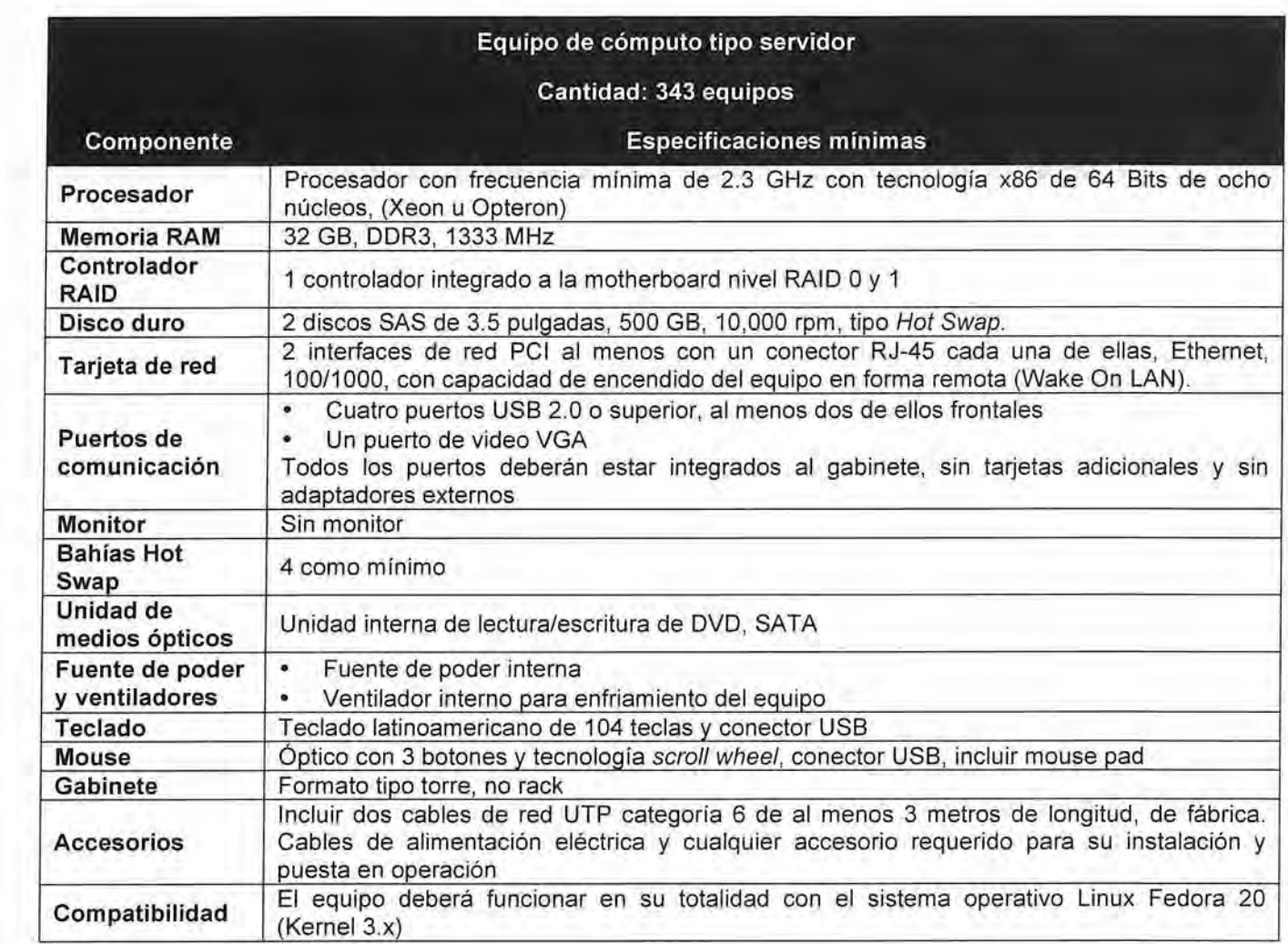

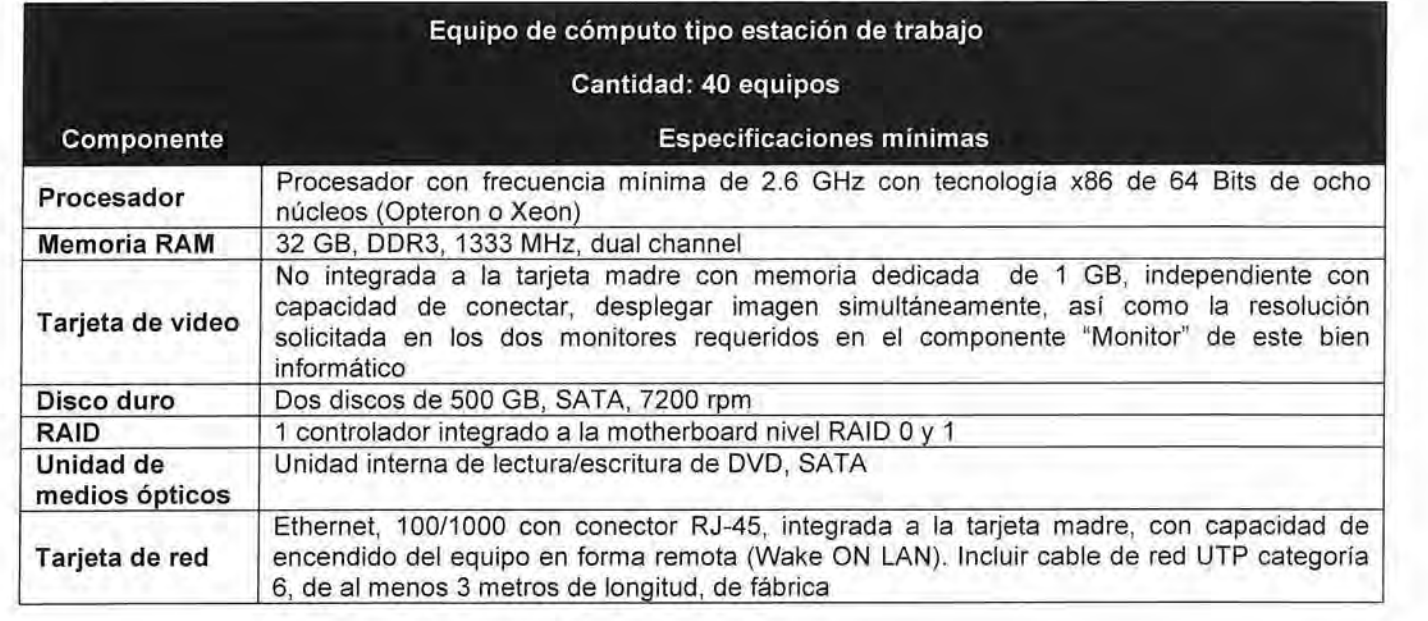

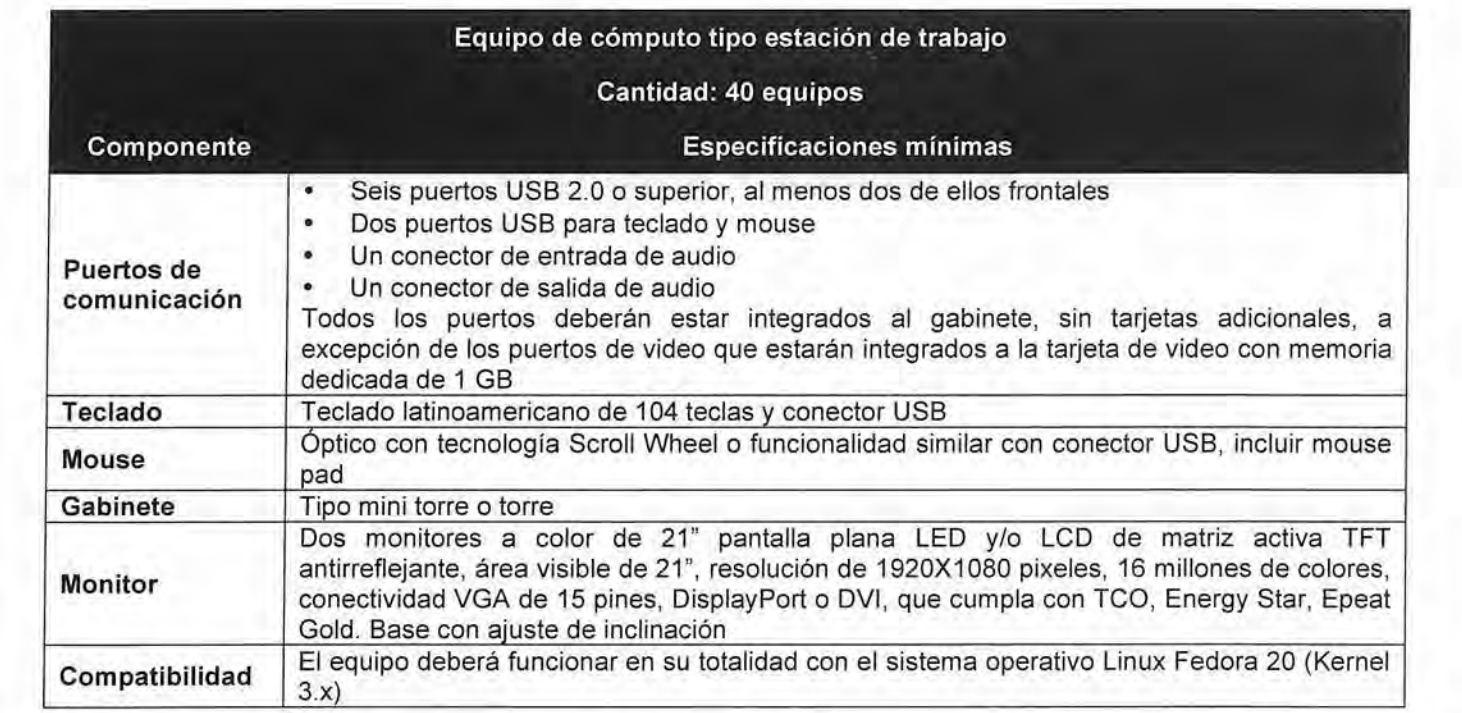

 $\omega_{\rm H} = 0.0$ 

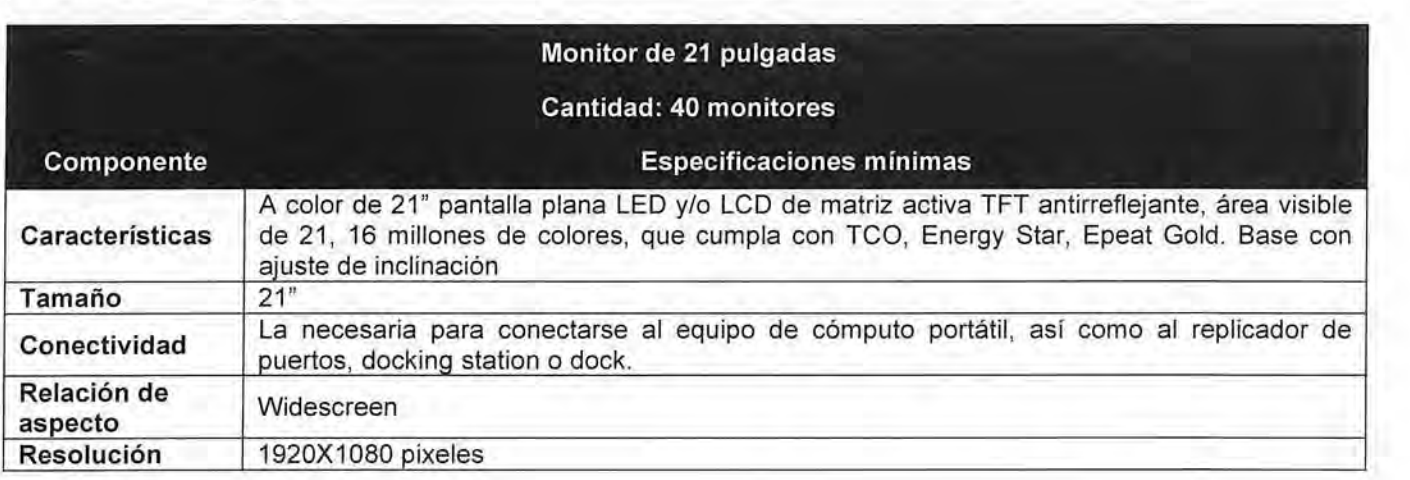

### **Anexo 2**

Información básica solicitada por Transparencia Mexicana al inicio de su colaboración en el monitoreo de la licitación pública nacional No. LP-INE-050/2014, para la contratación de los Servicios Administrados de Cómputo, convocada por el Instituto **Nacional Electoral** 

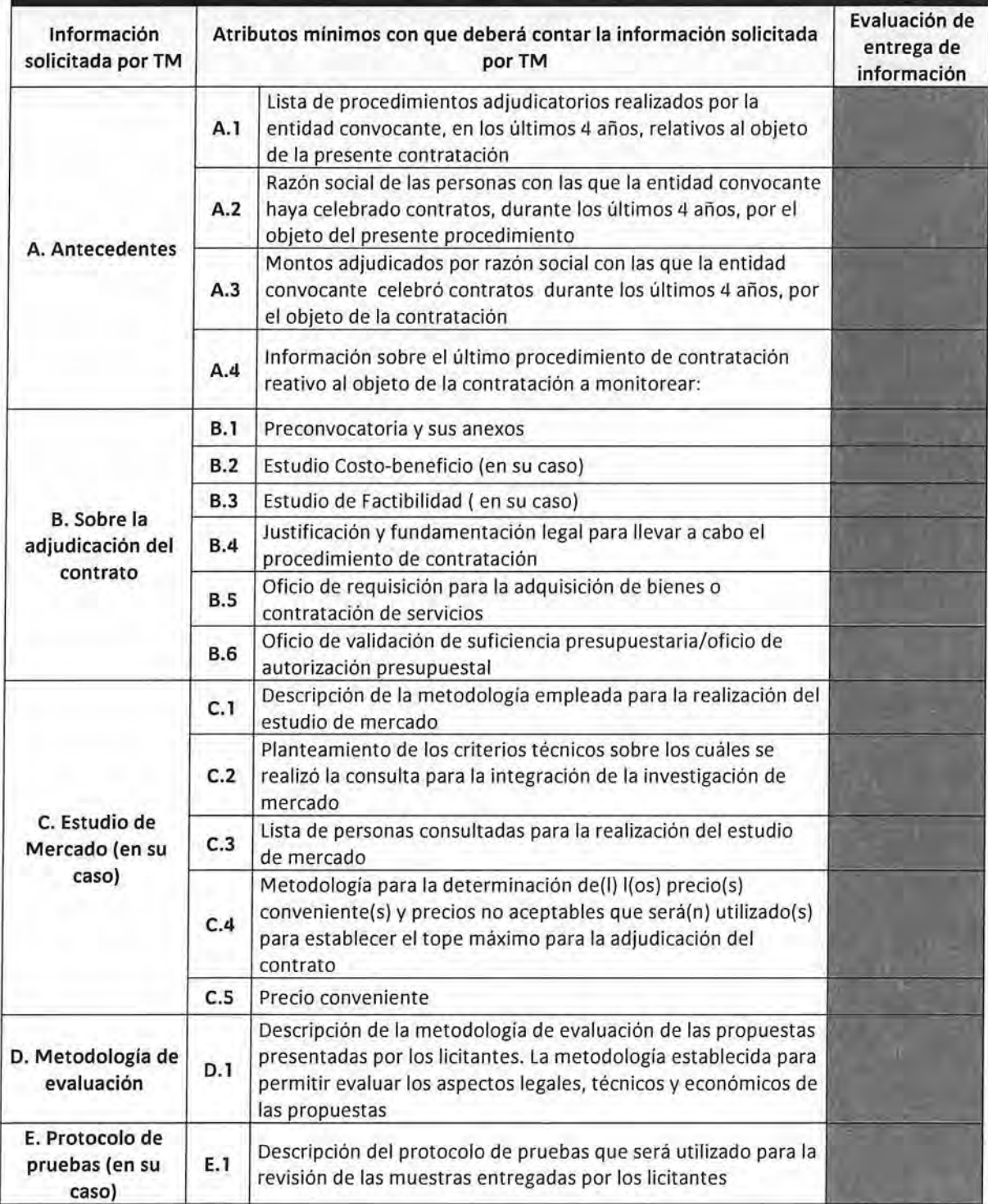

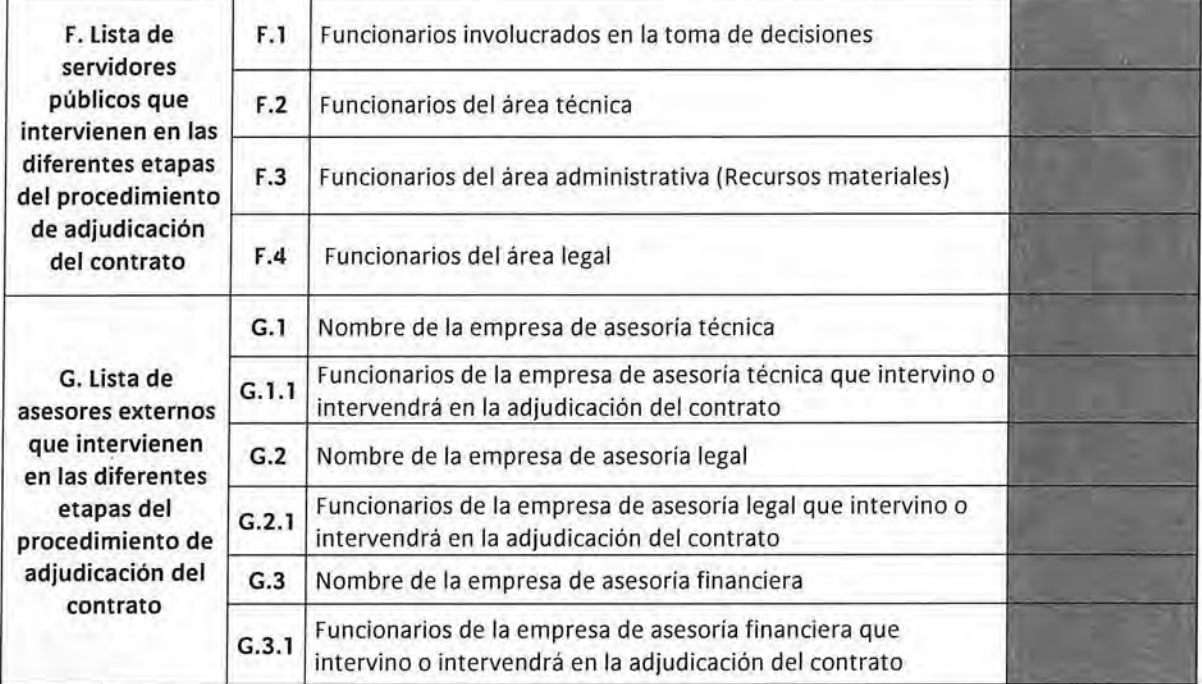

**Información entregada** 

 $18$ 

**Información no entregada** 

**Información parcialmente entregada**  **Anexo 3** 

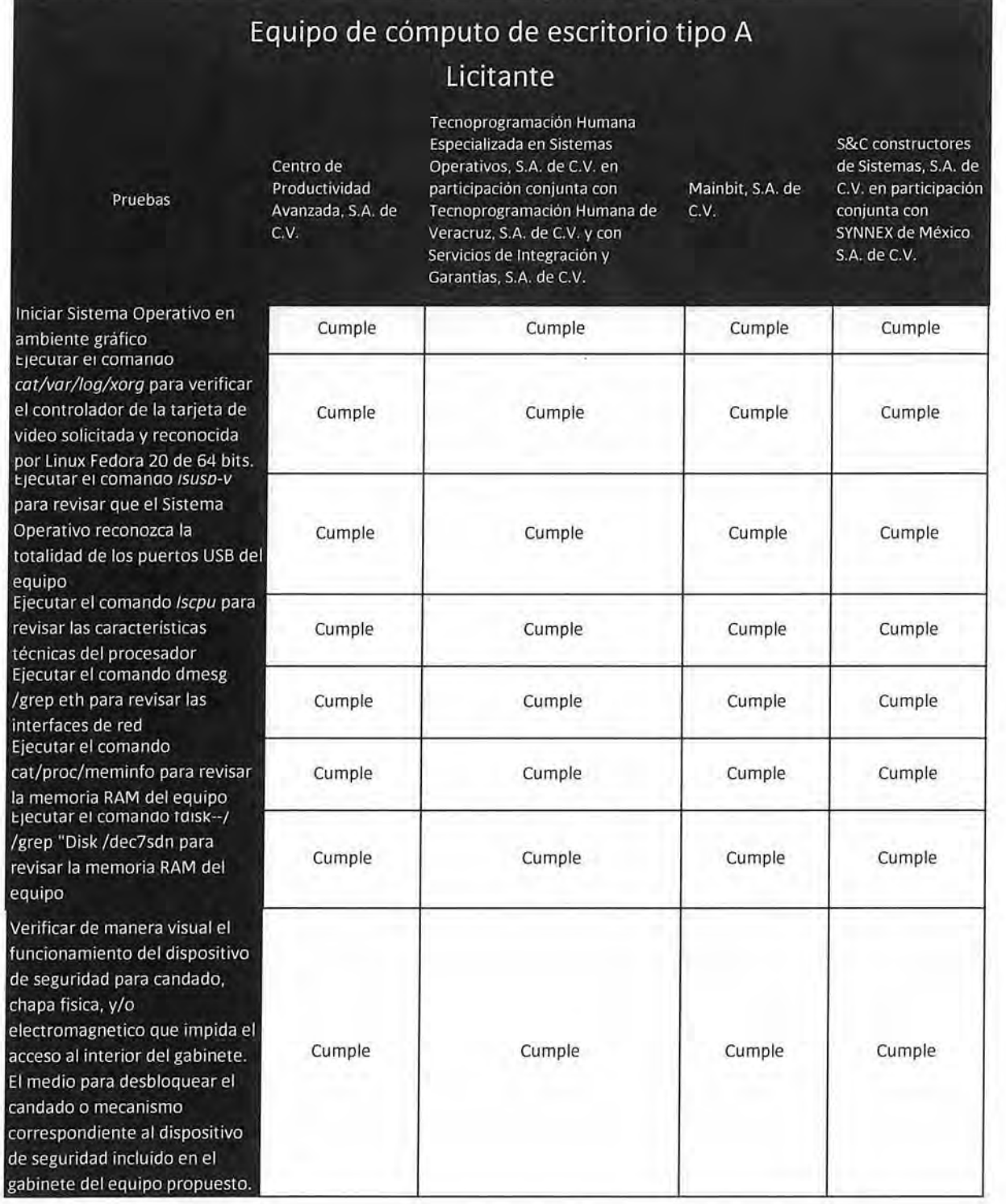

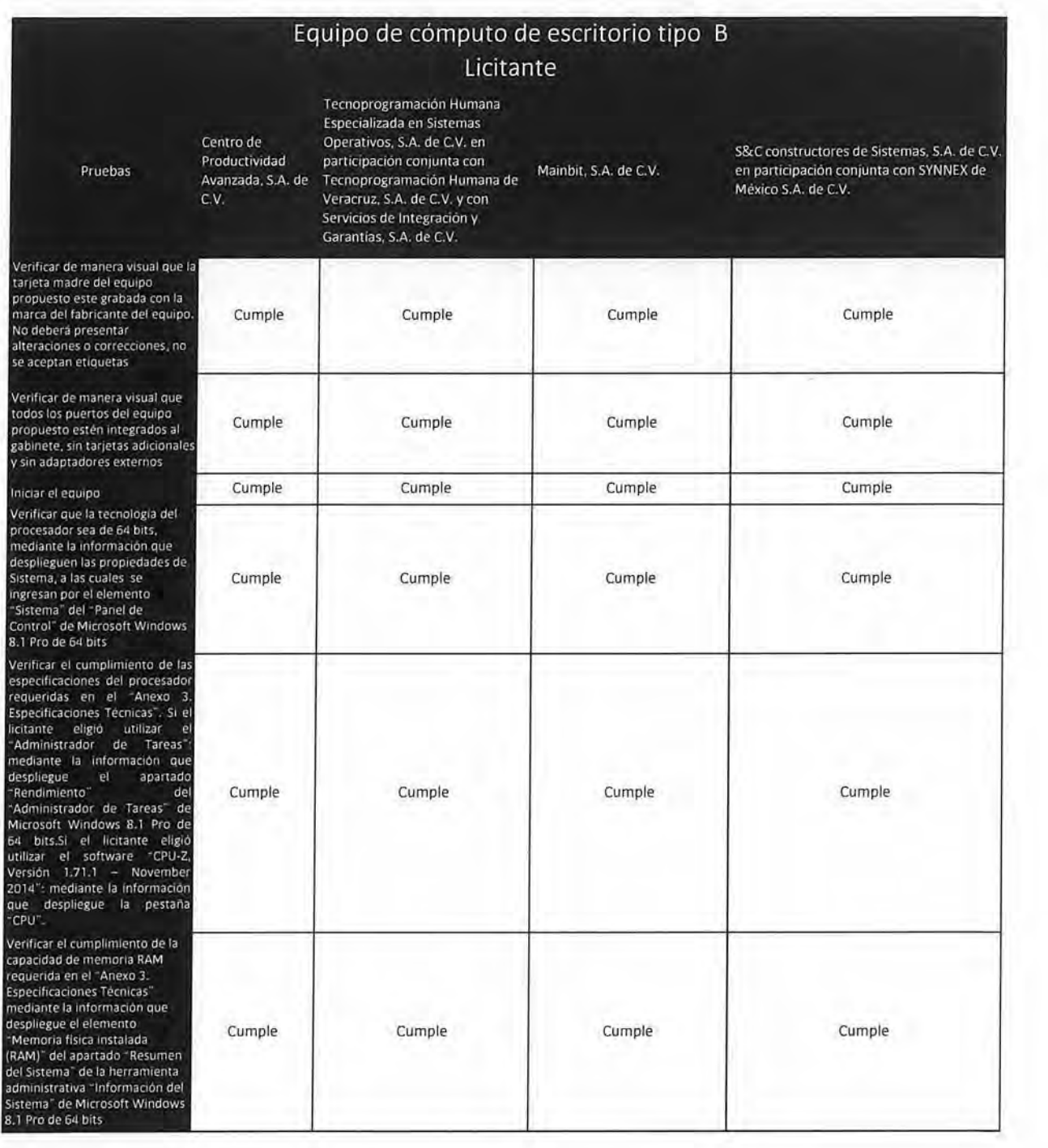

. .

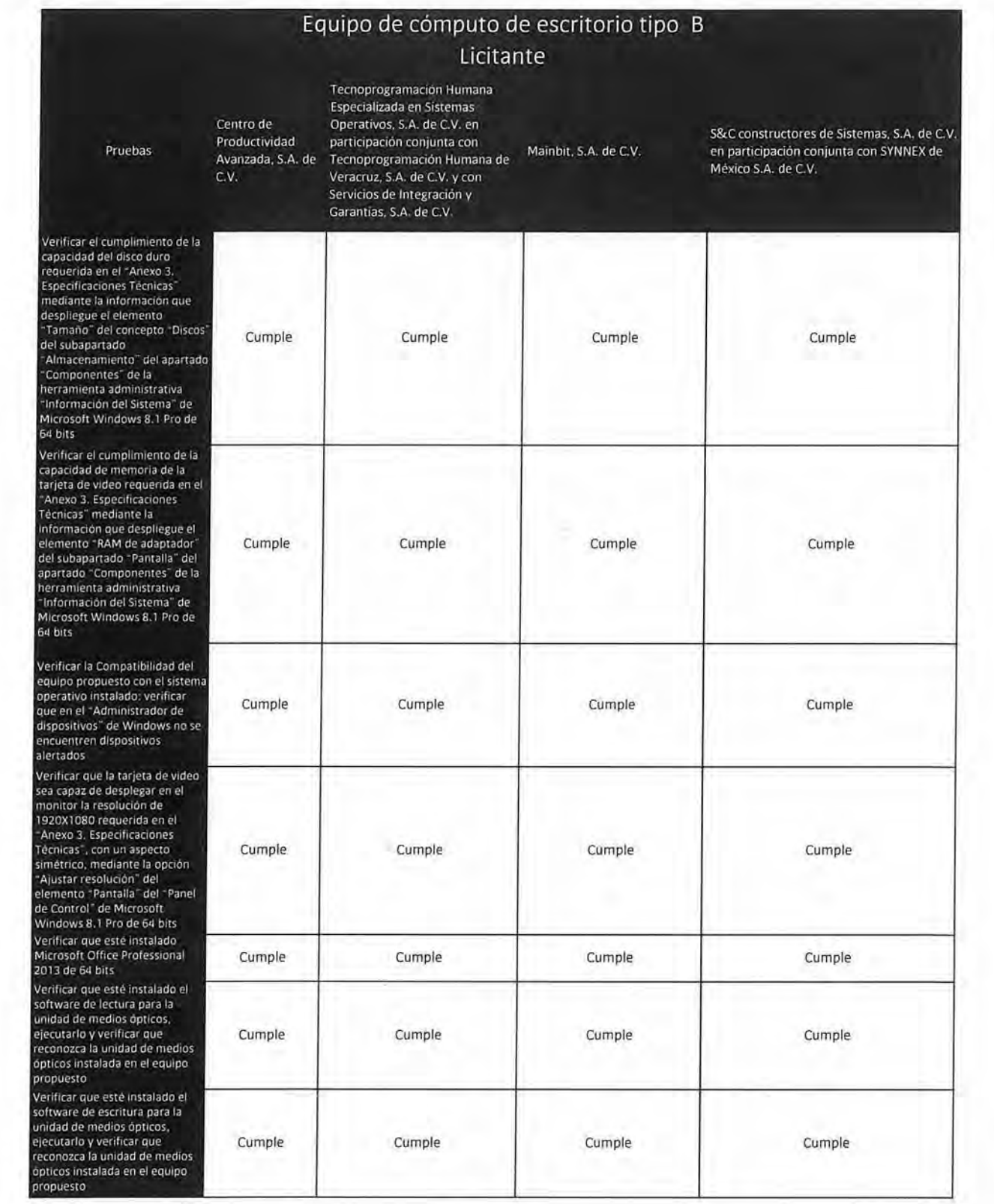

 $0.9 - 0.$ 

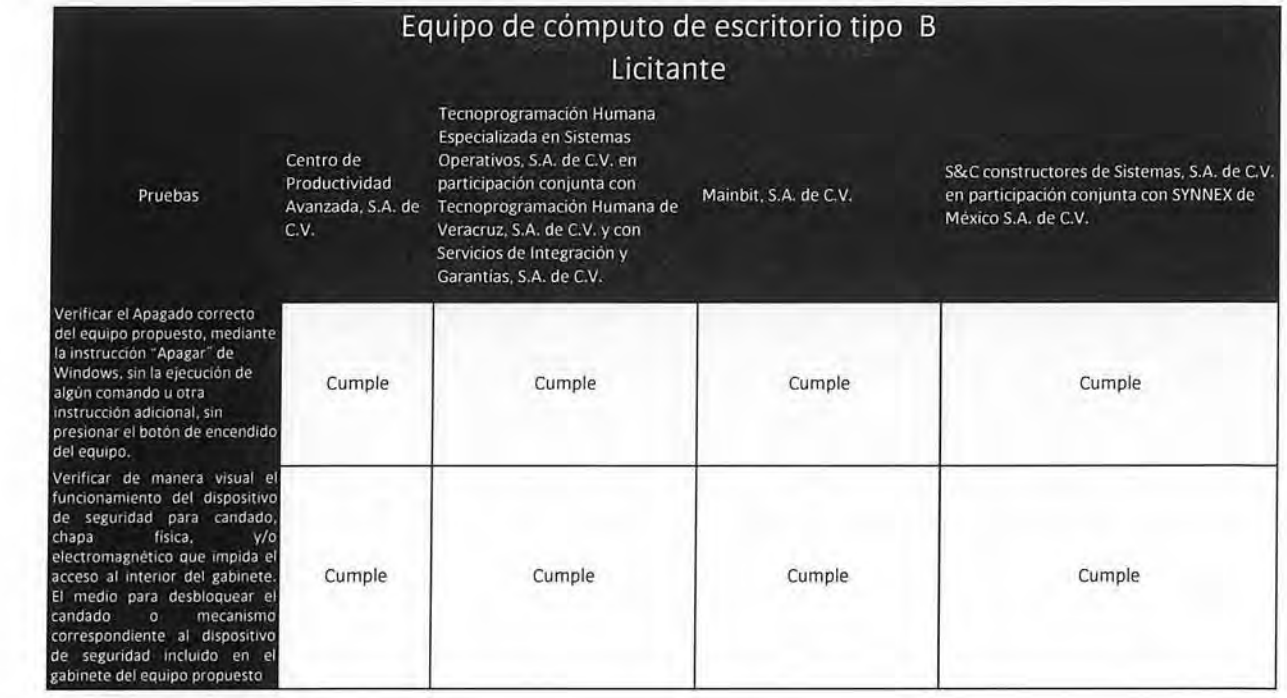

 $\Phi^-\mu\pi^-$ 

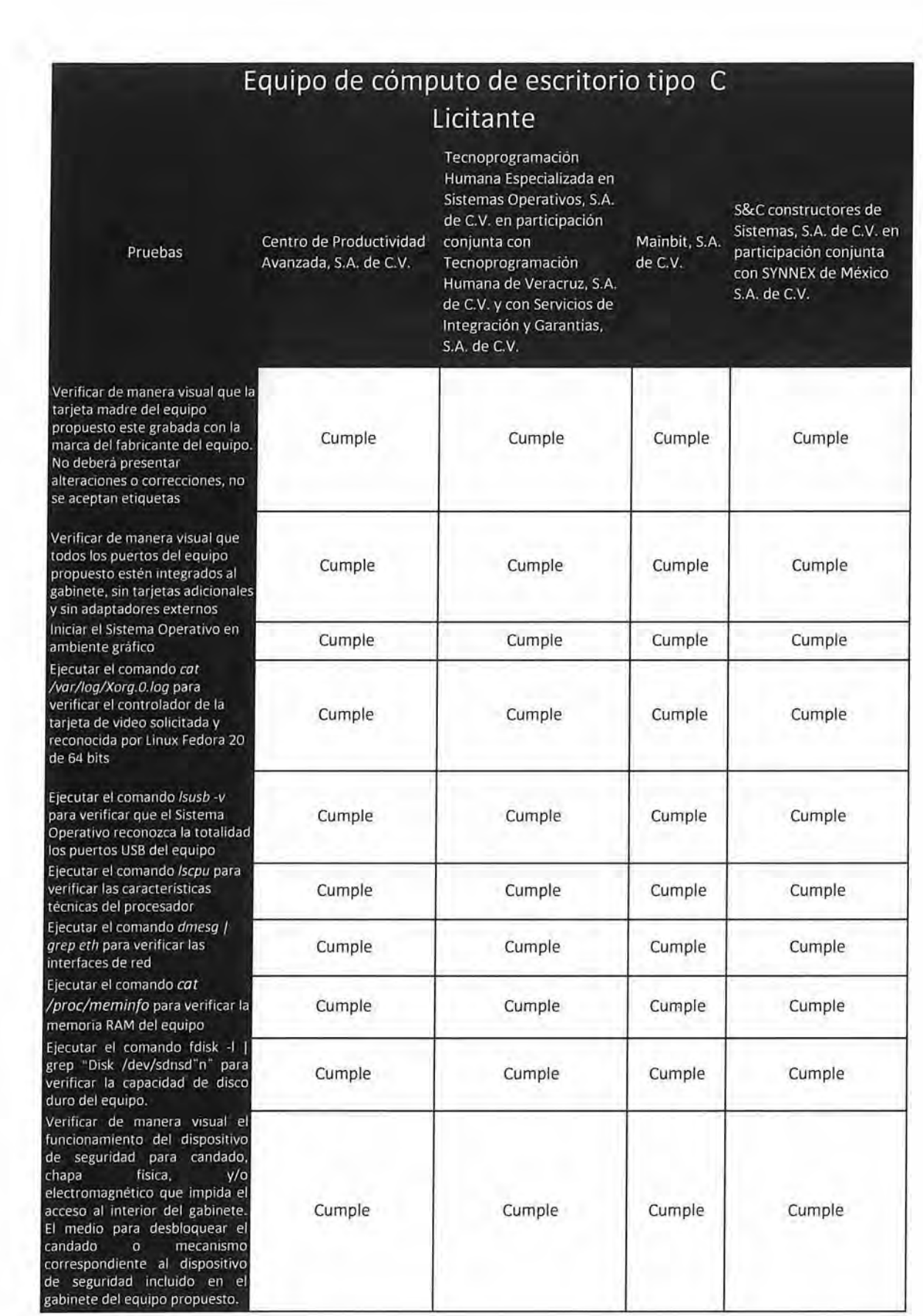

 $\overline{a}$  .  $\overline{a}$  .

# **Equipo de cómputo portátil Licitante**

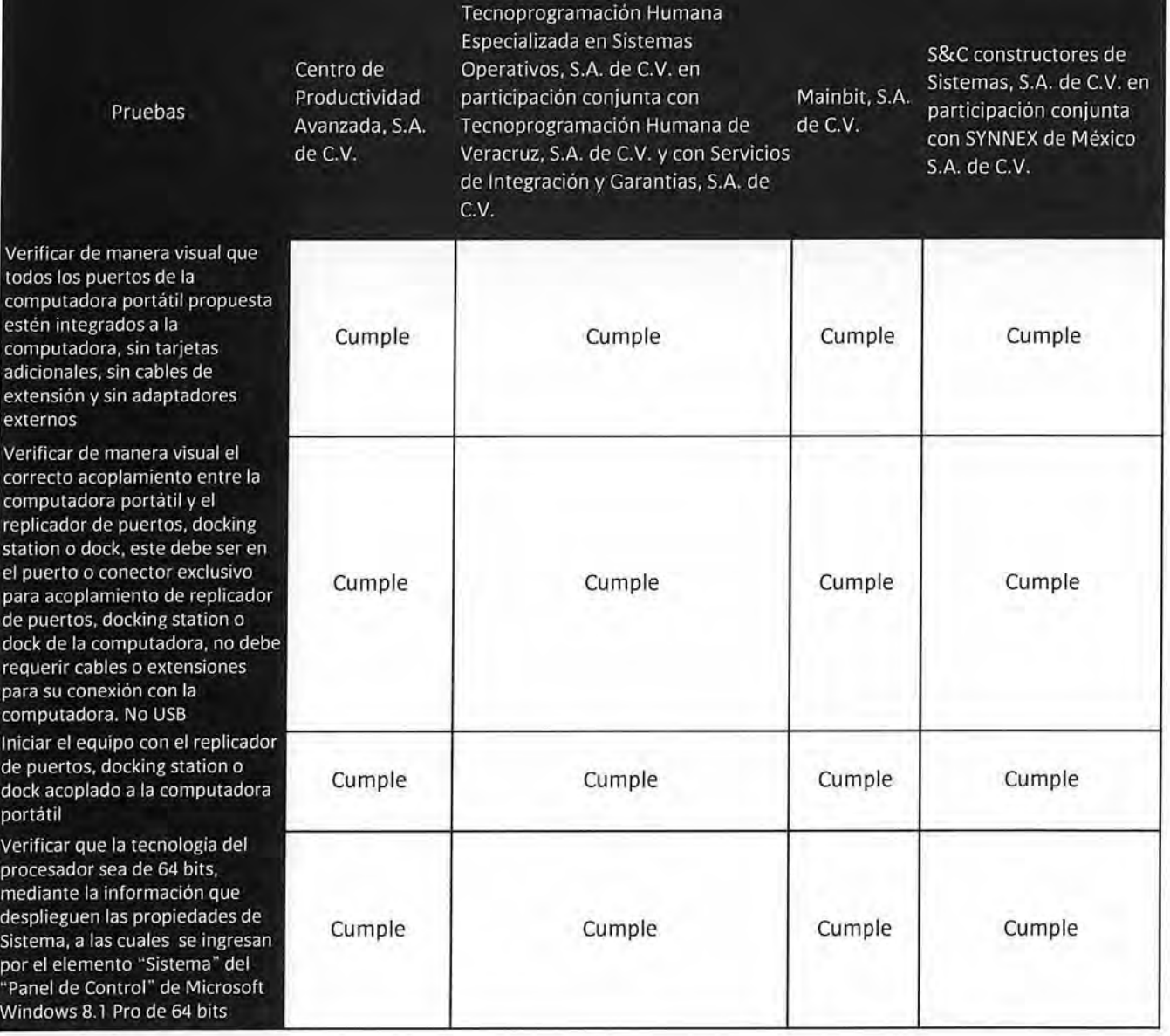

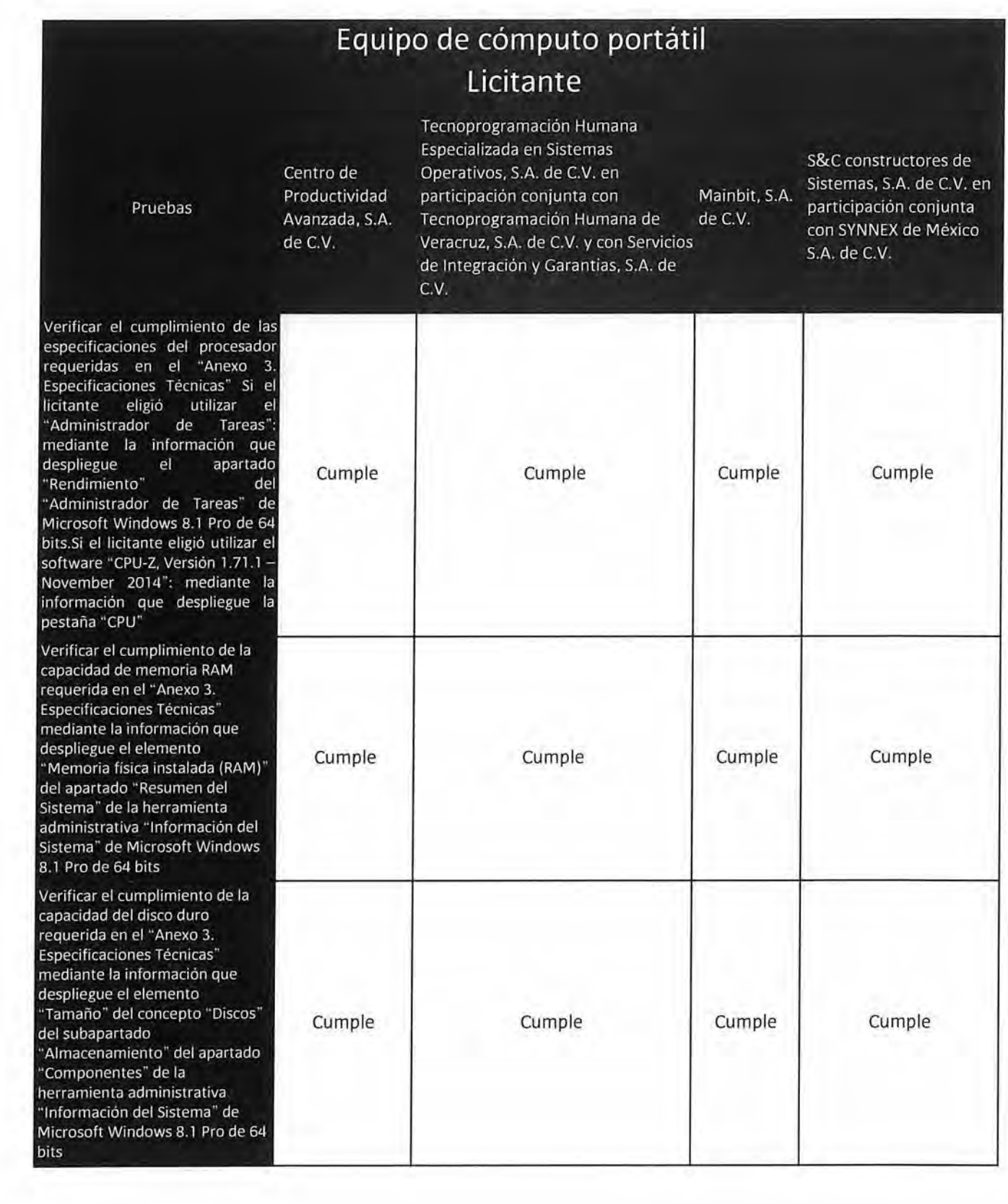

• •

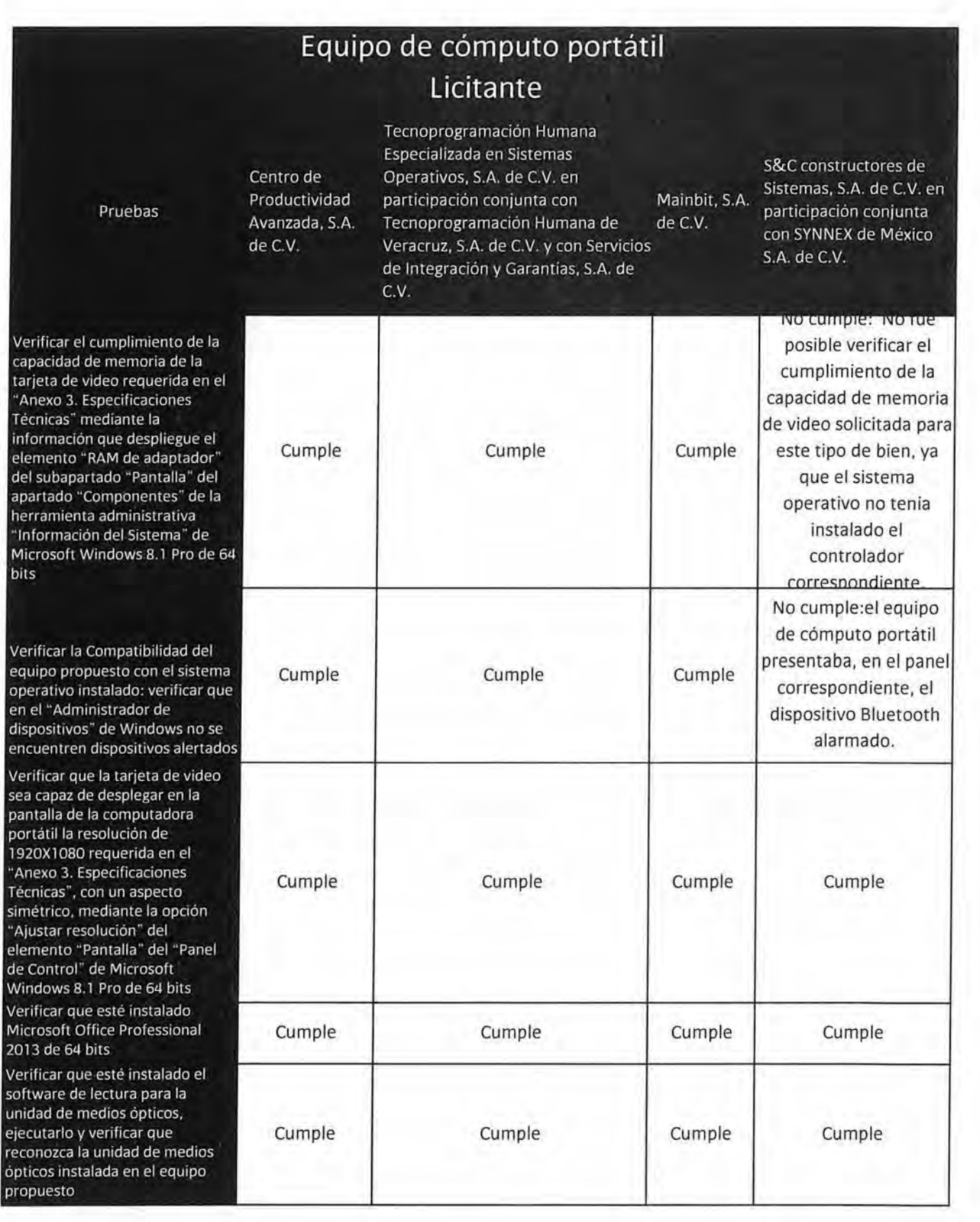

 $\epsilon = -1$ 

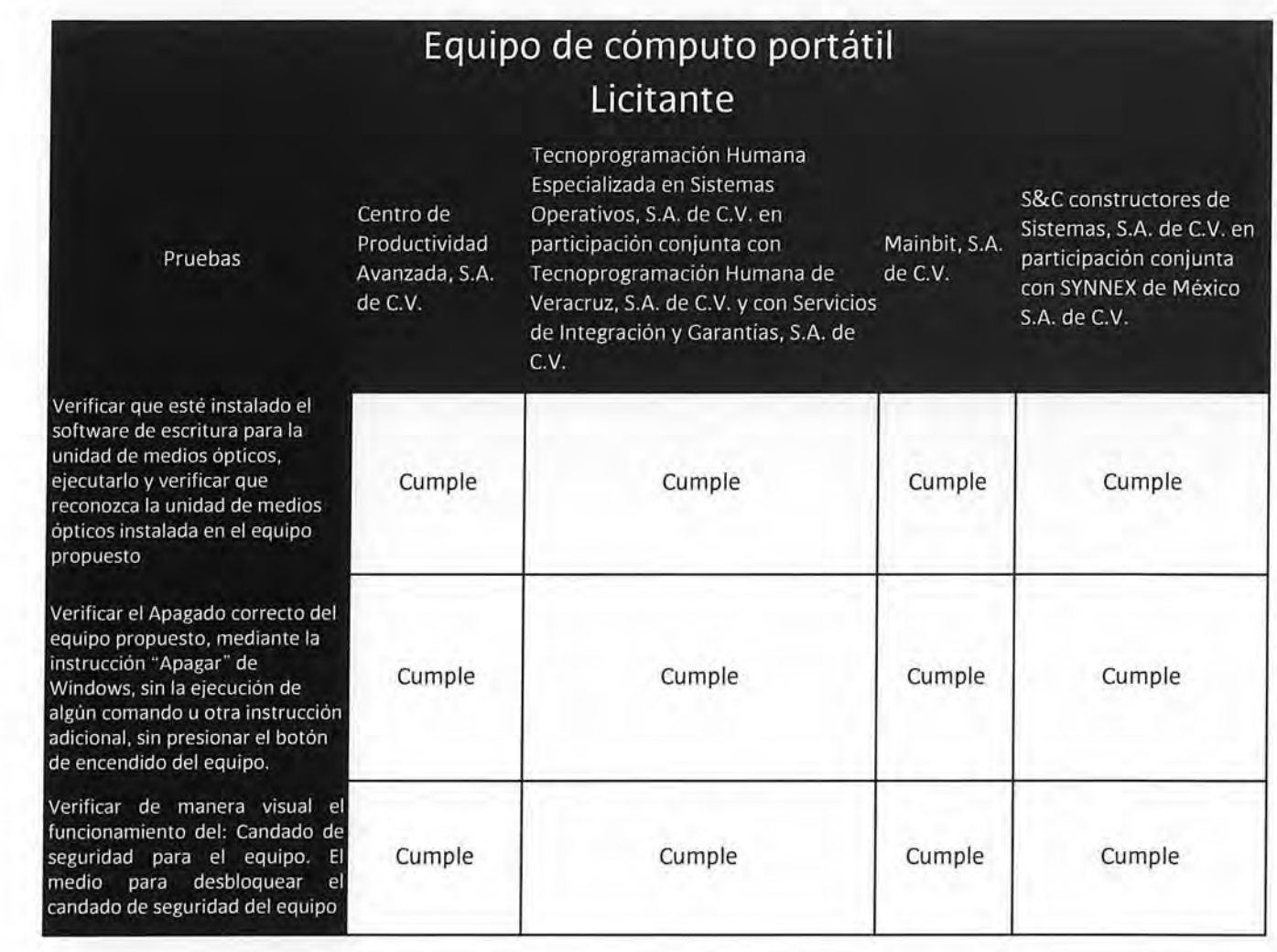

'· f " *l* 

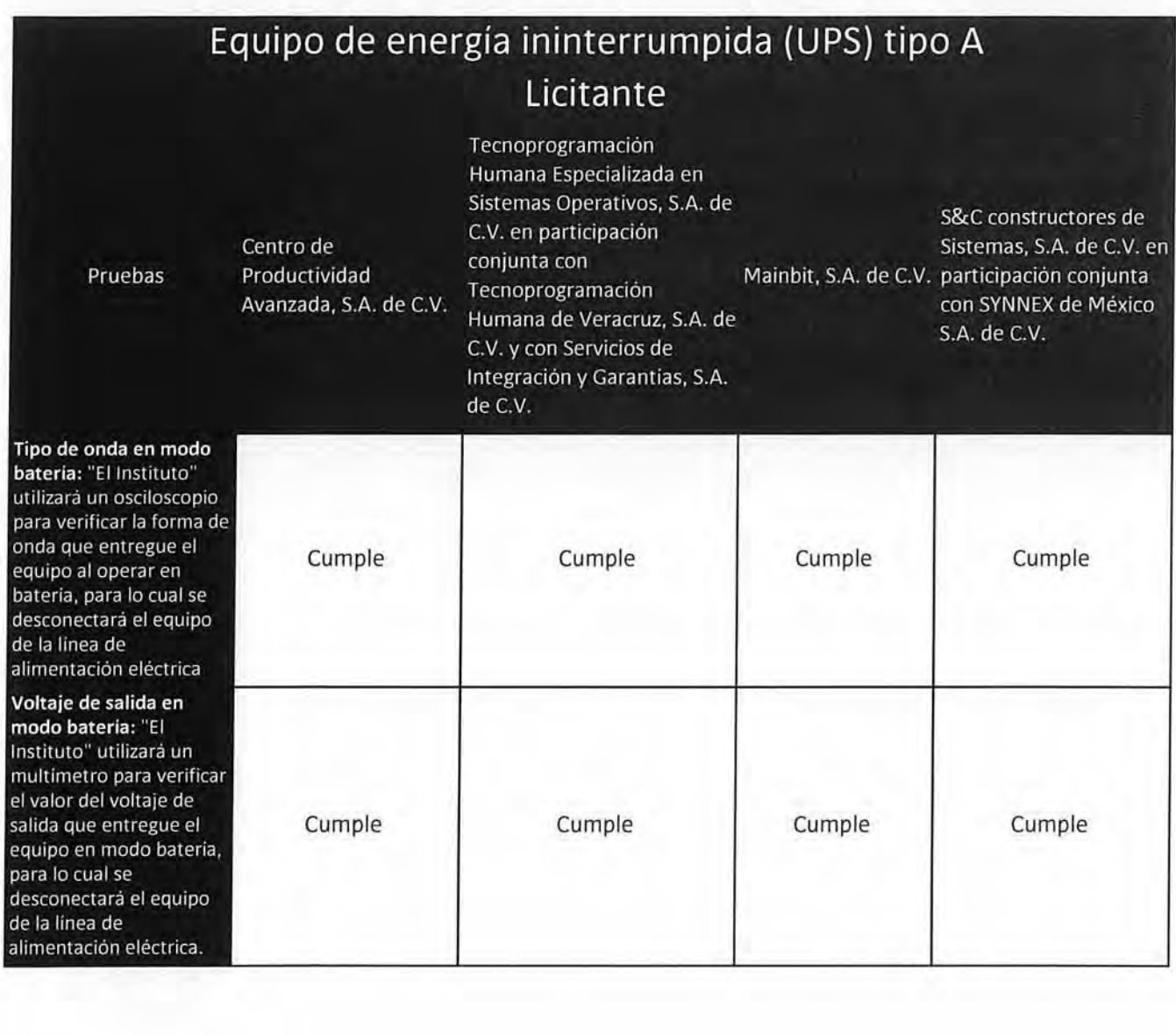

**18, a**, (2), (3)  $K^*K^*$ 

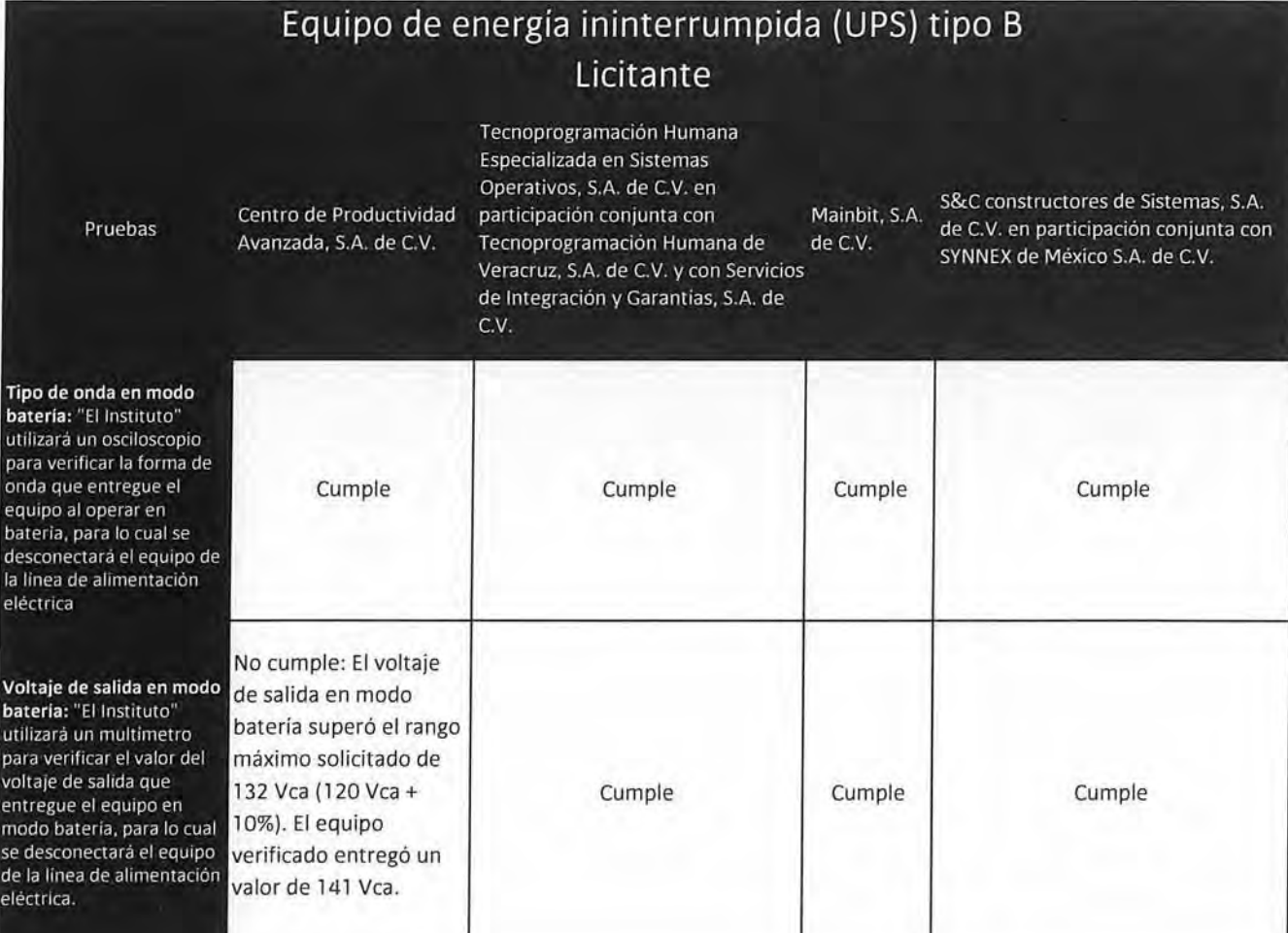

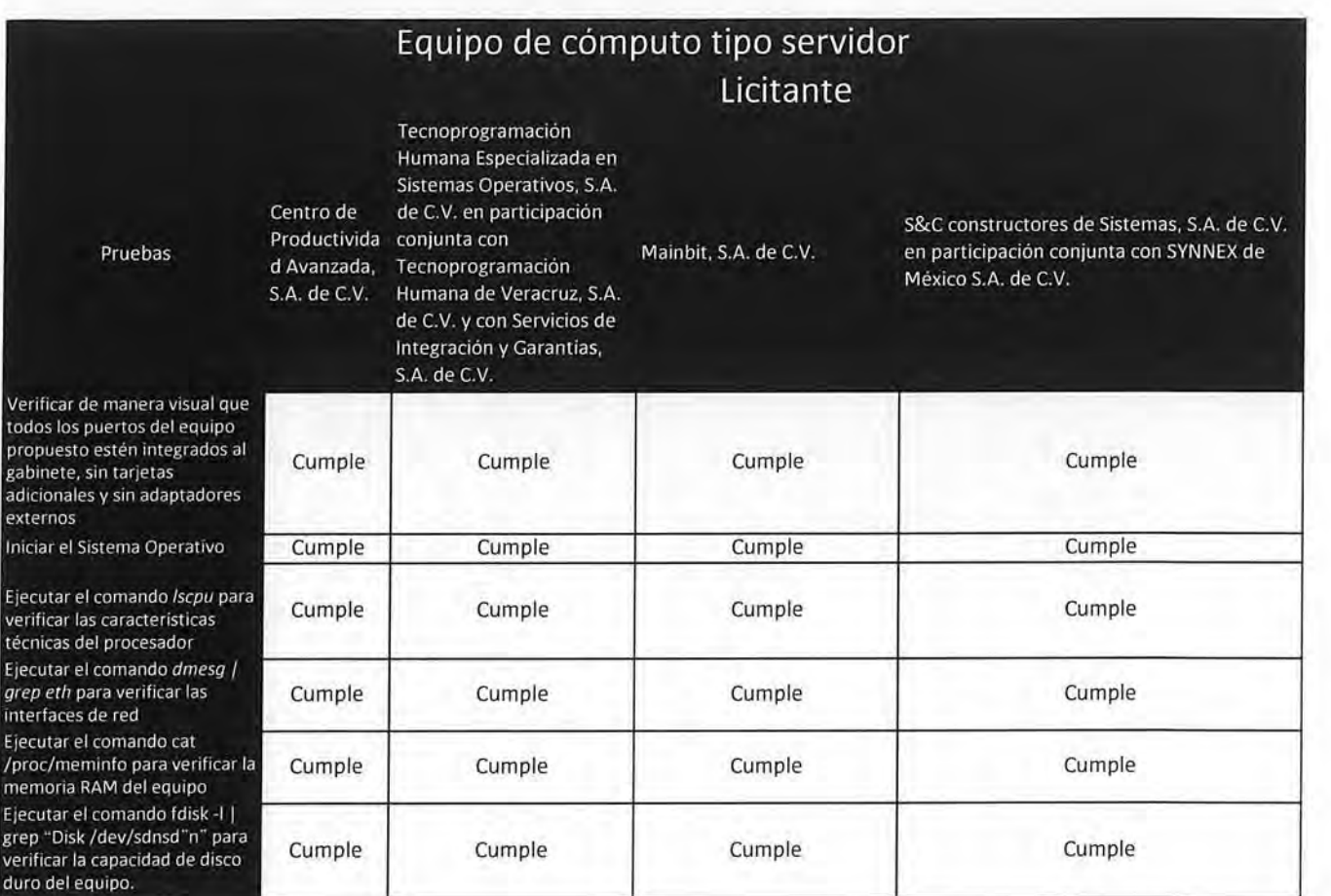

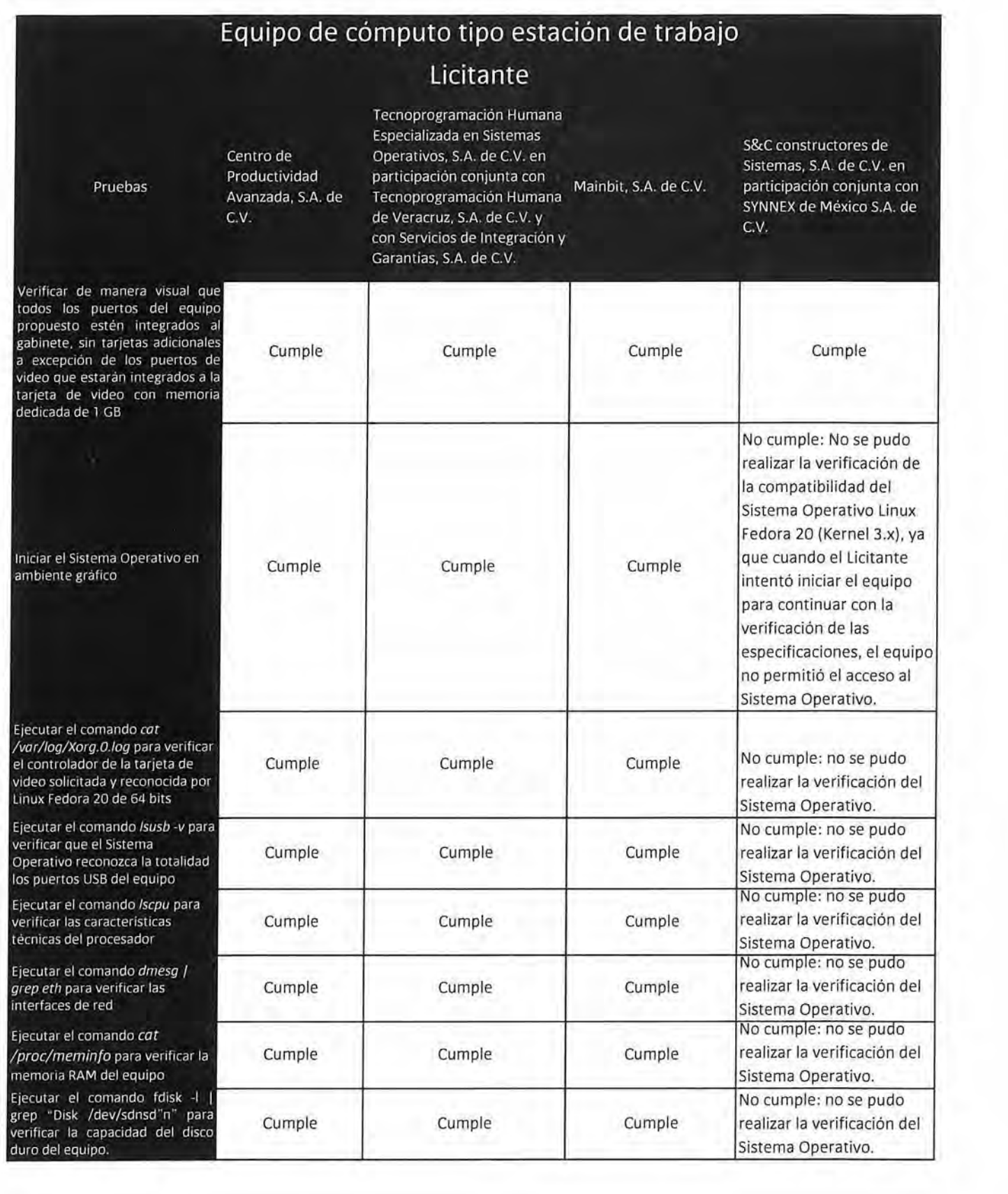

中止 時刊